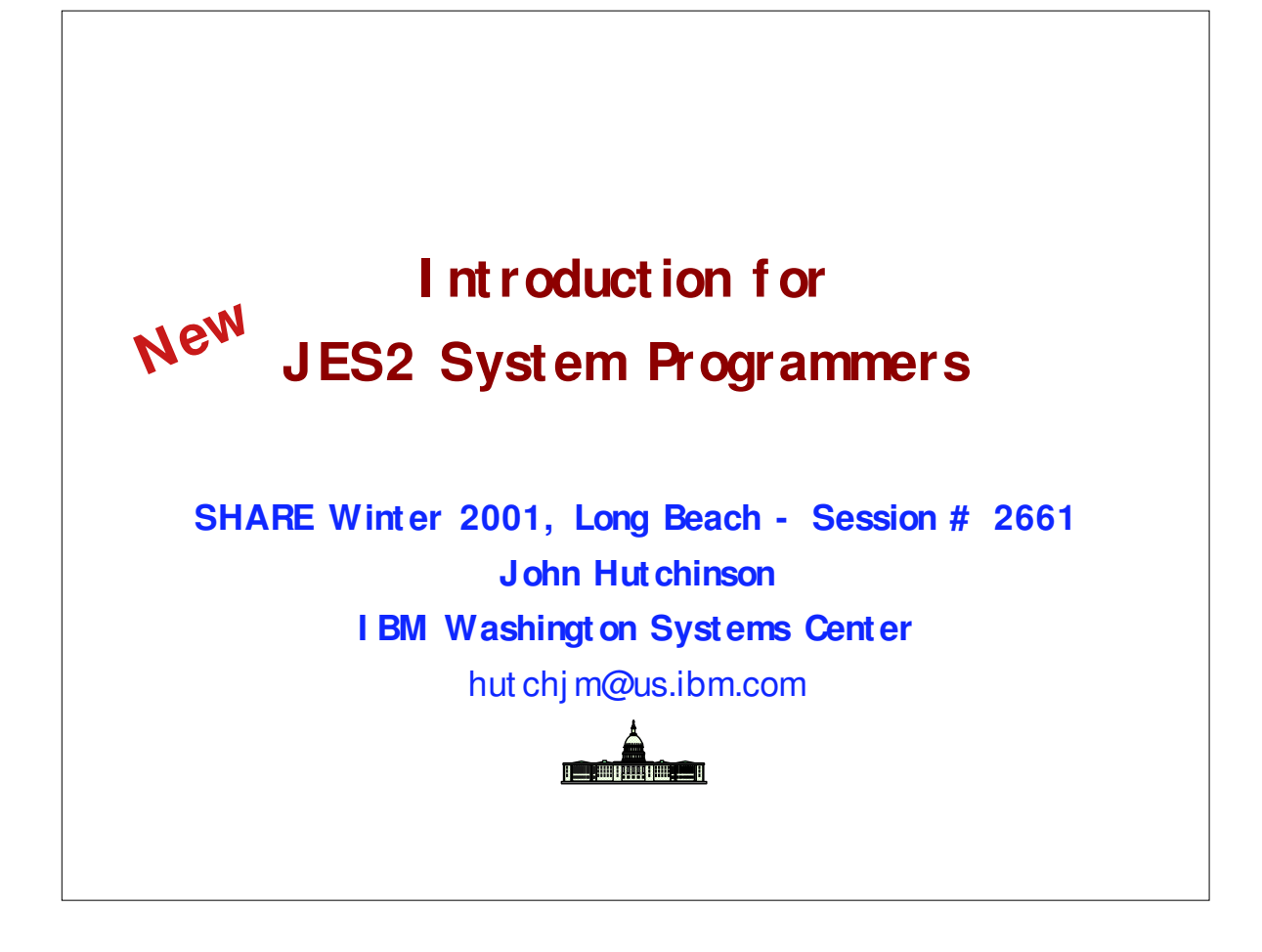

- Your experienced JES2 system programmer just left!
- Now YOU have to care for JES along with everything else! You never paid much attention to JES, and wonder why you even needed one(?)
- Here's how to keep JES2 alive and healthy (and keep your job.)
- ► Don't touch it? NO! Read on ...

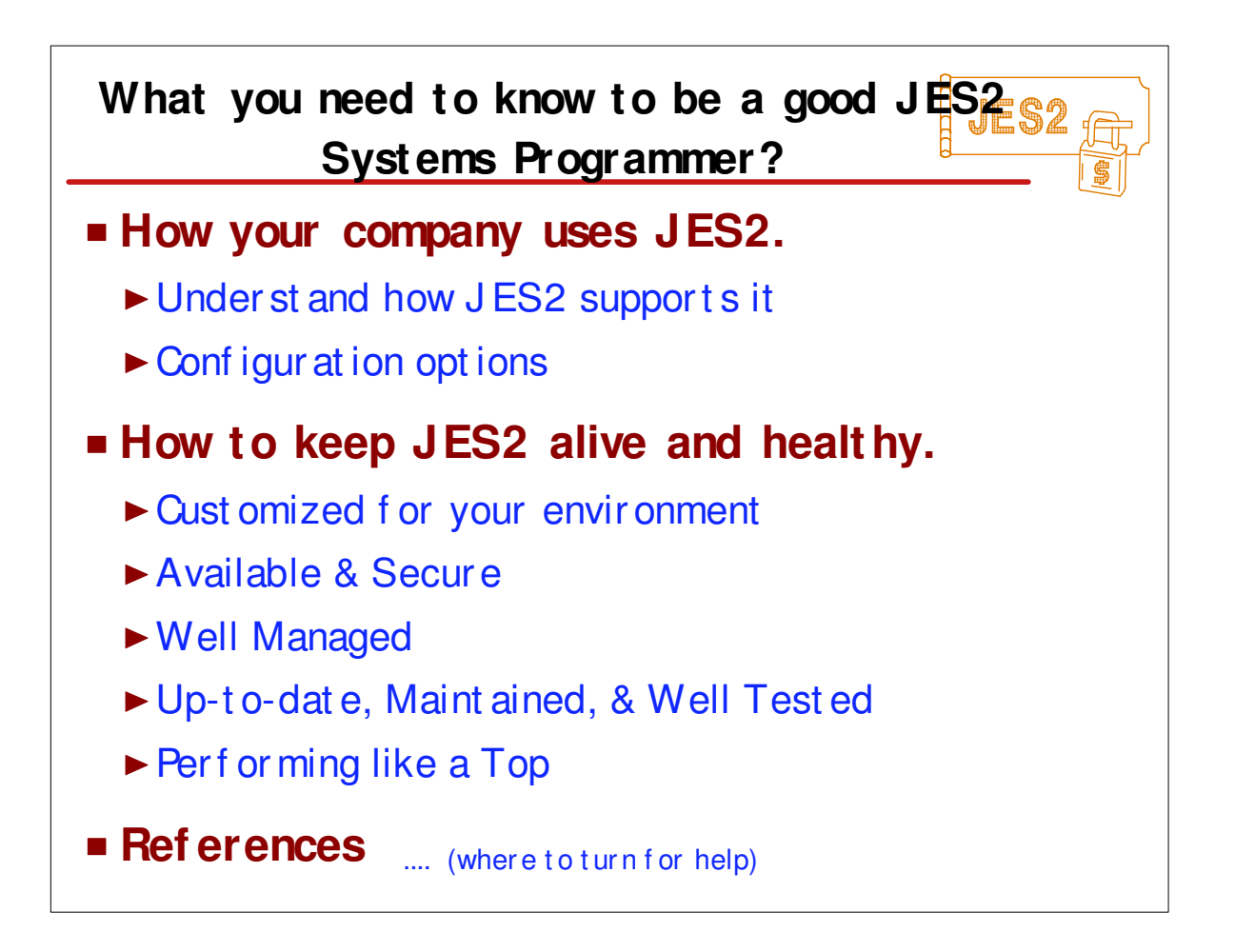

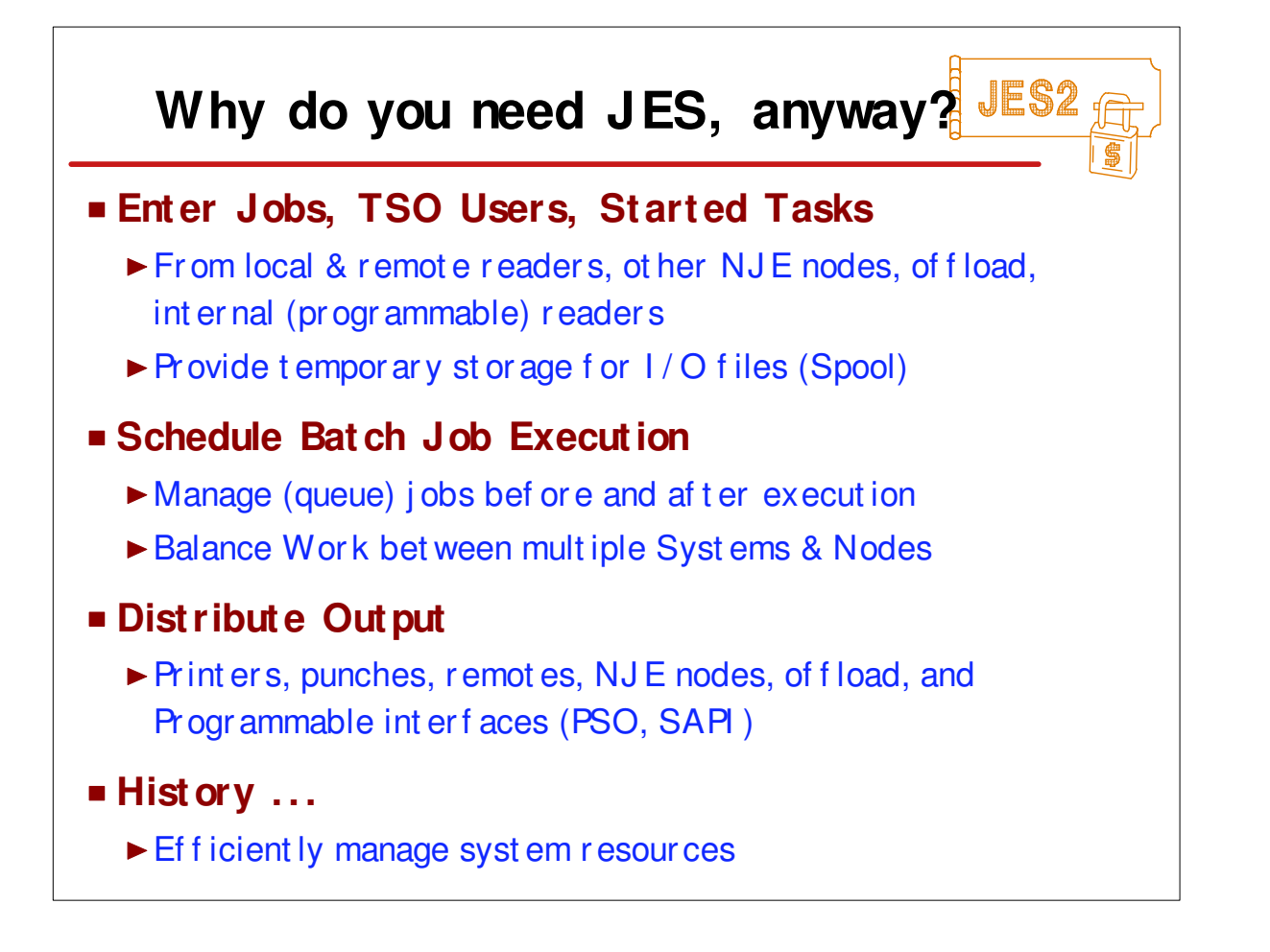

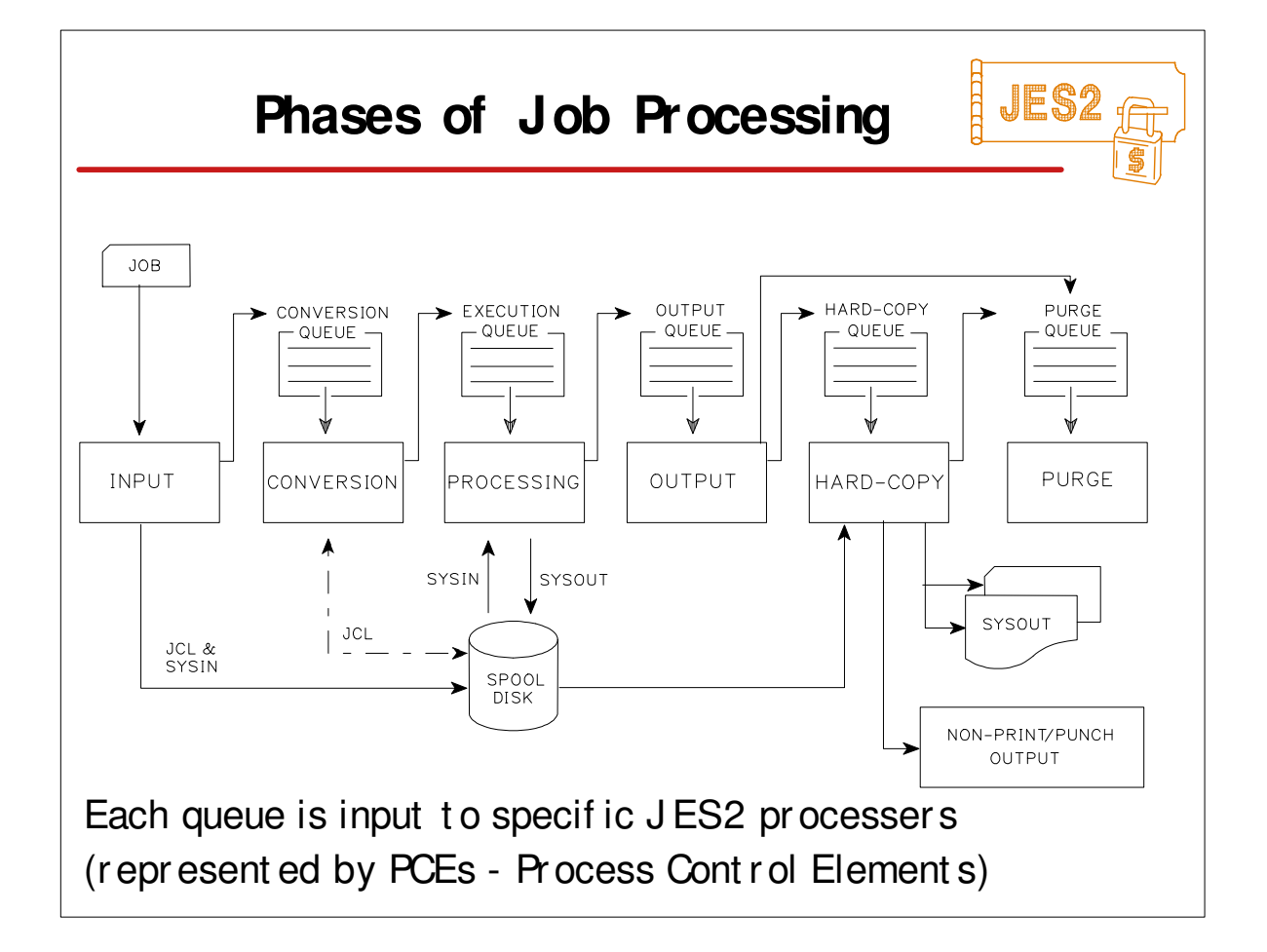

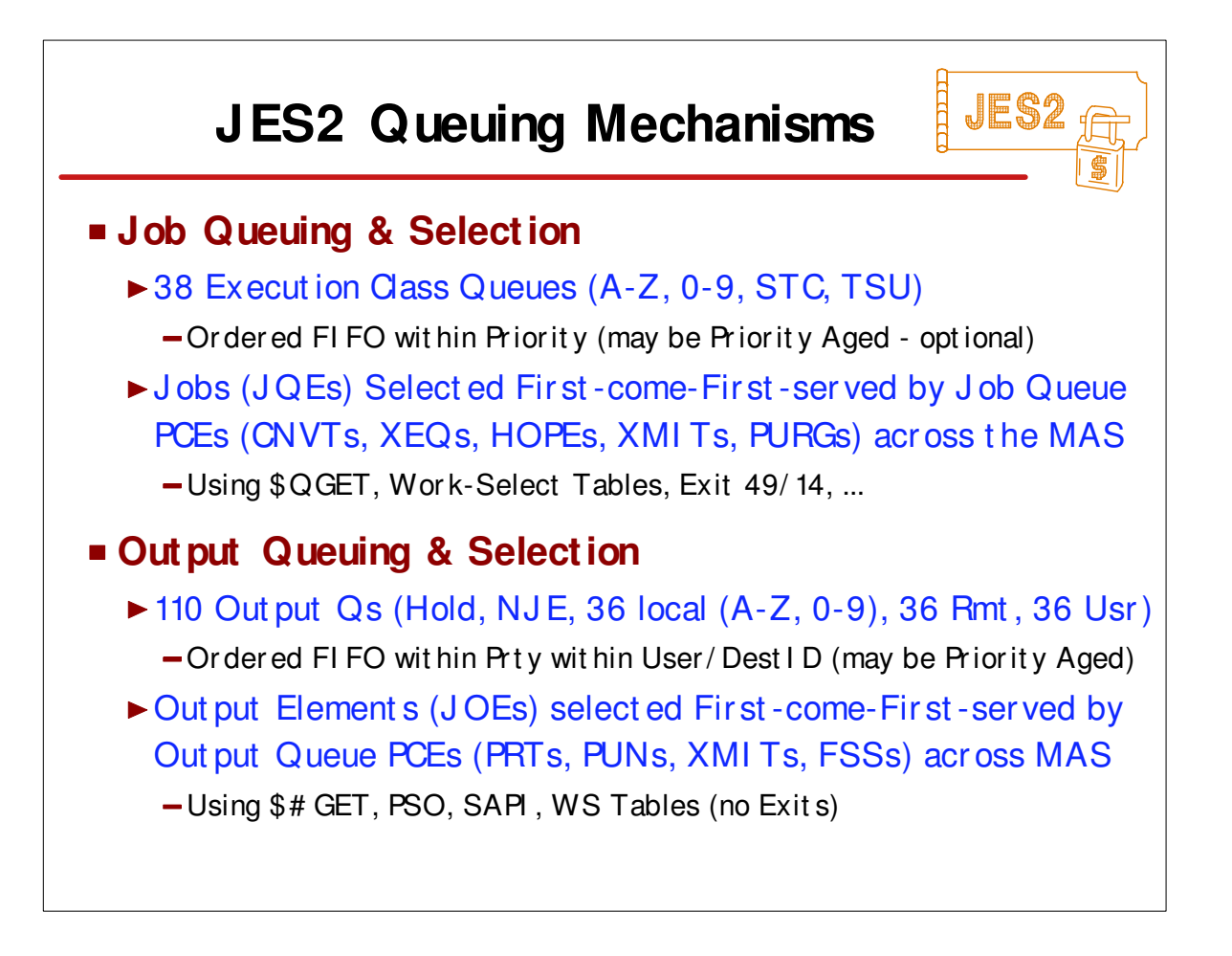

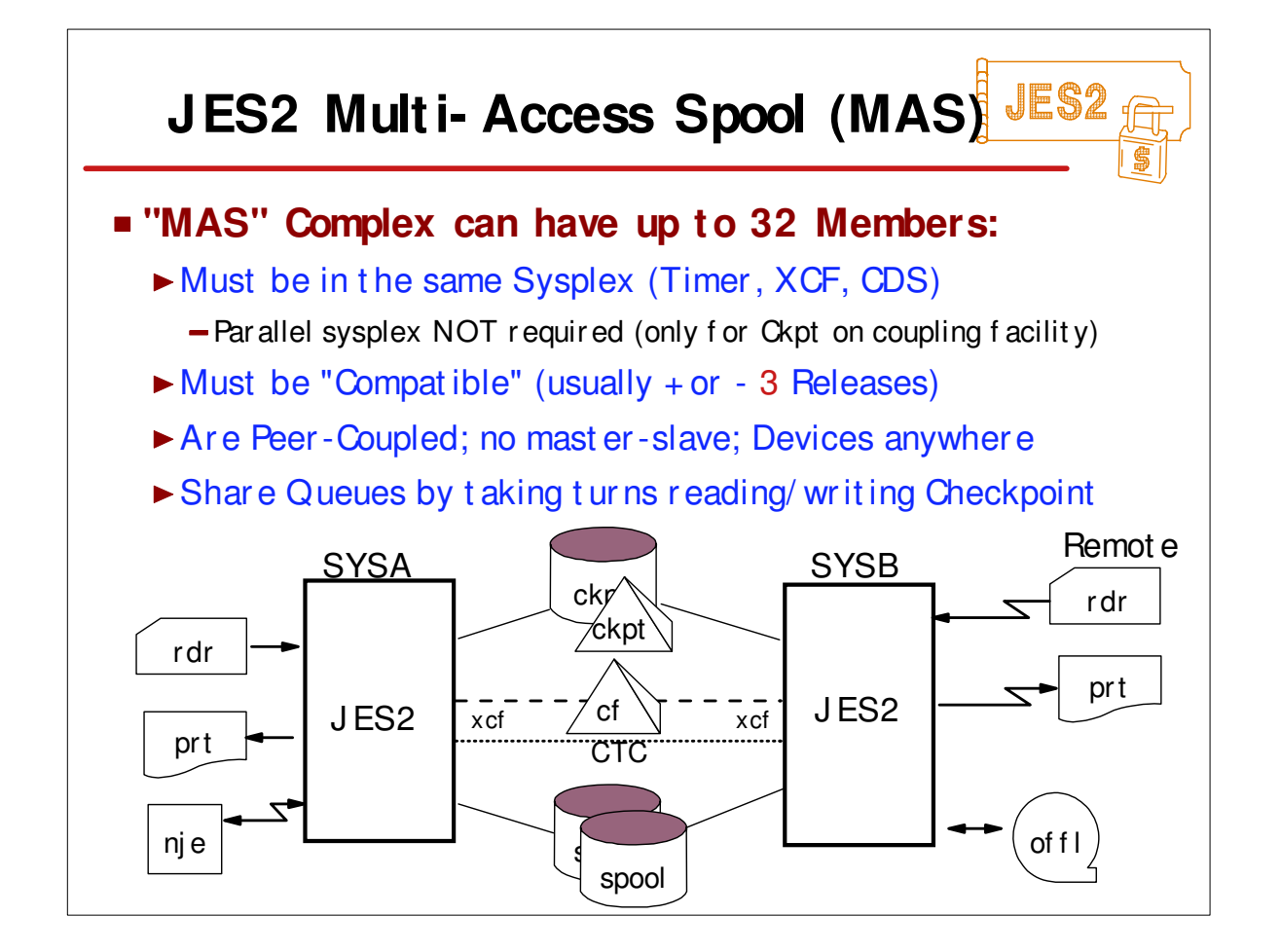

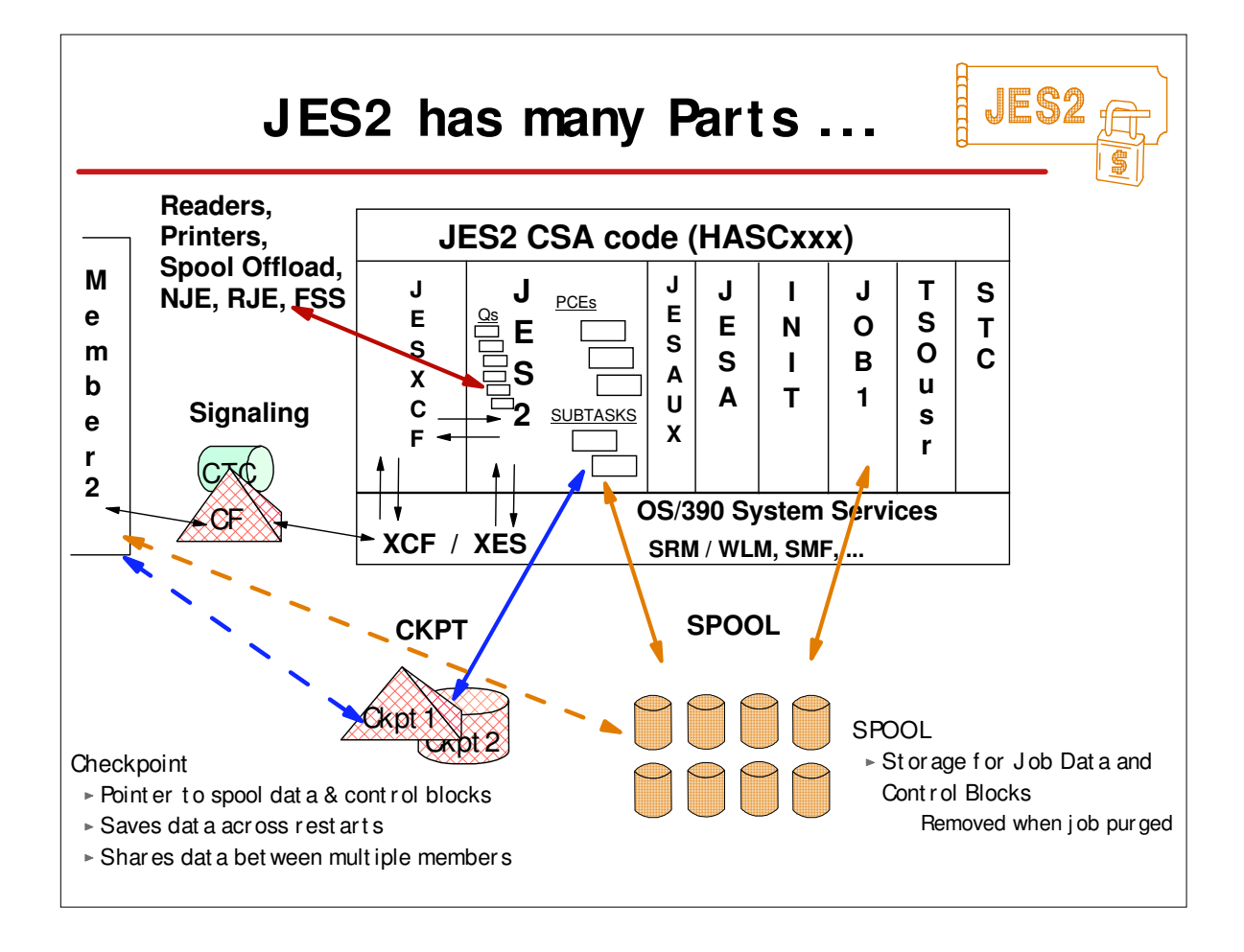

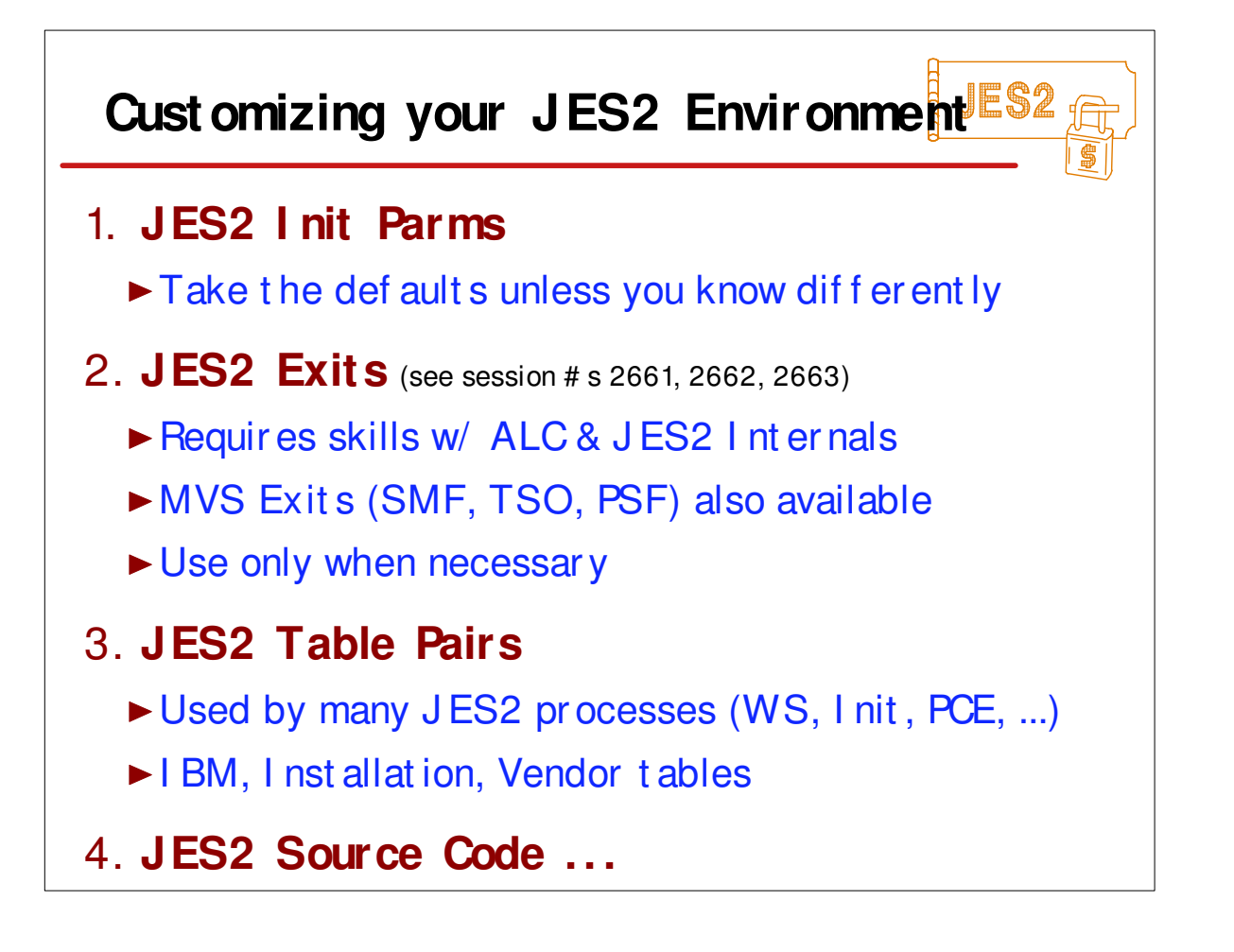

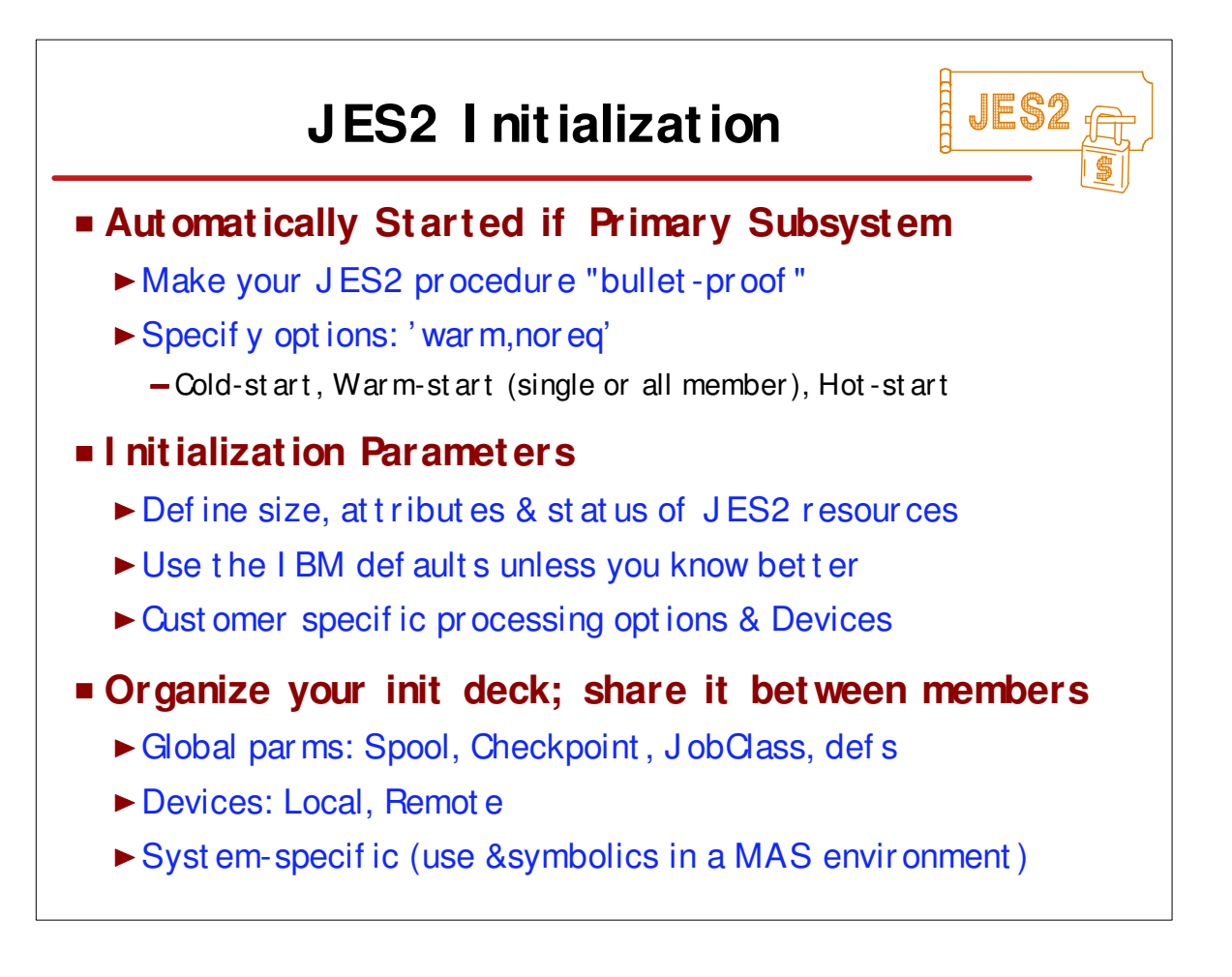

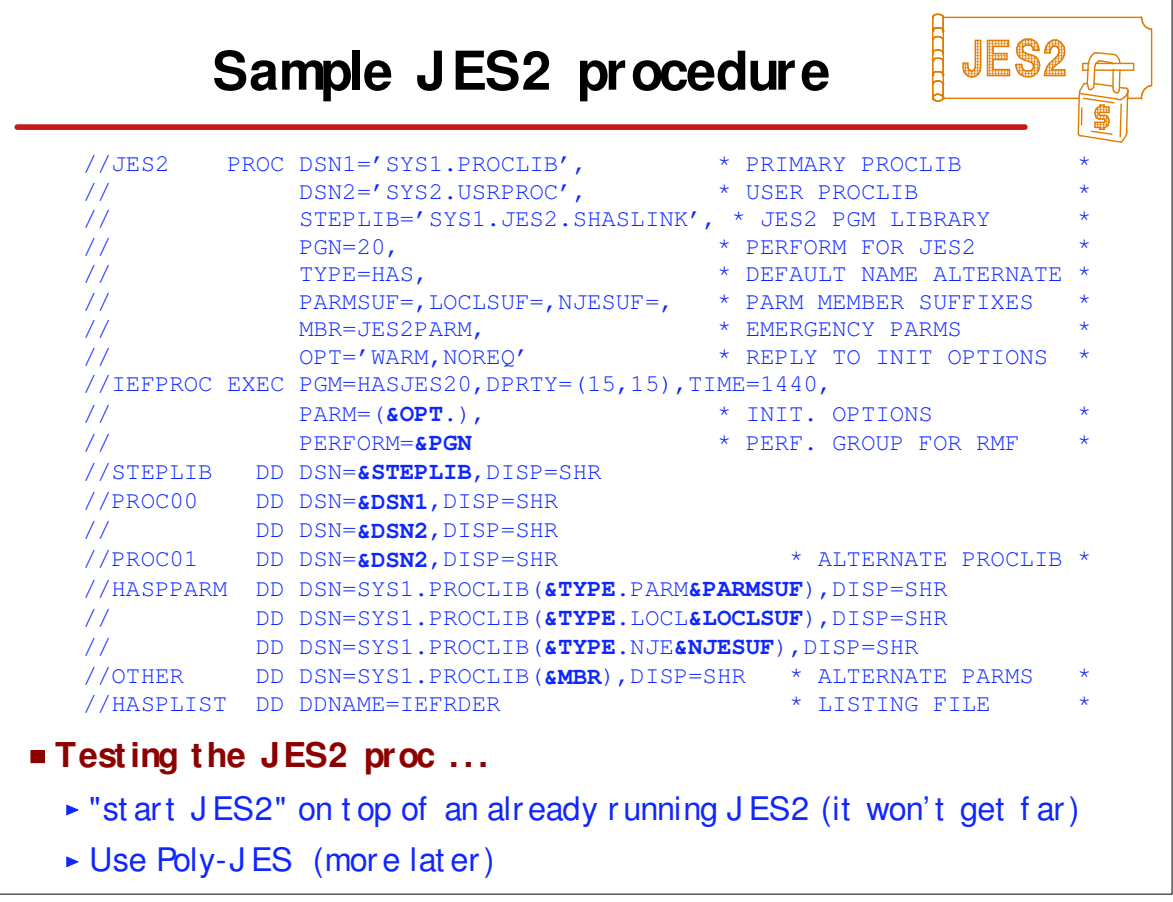

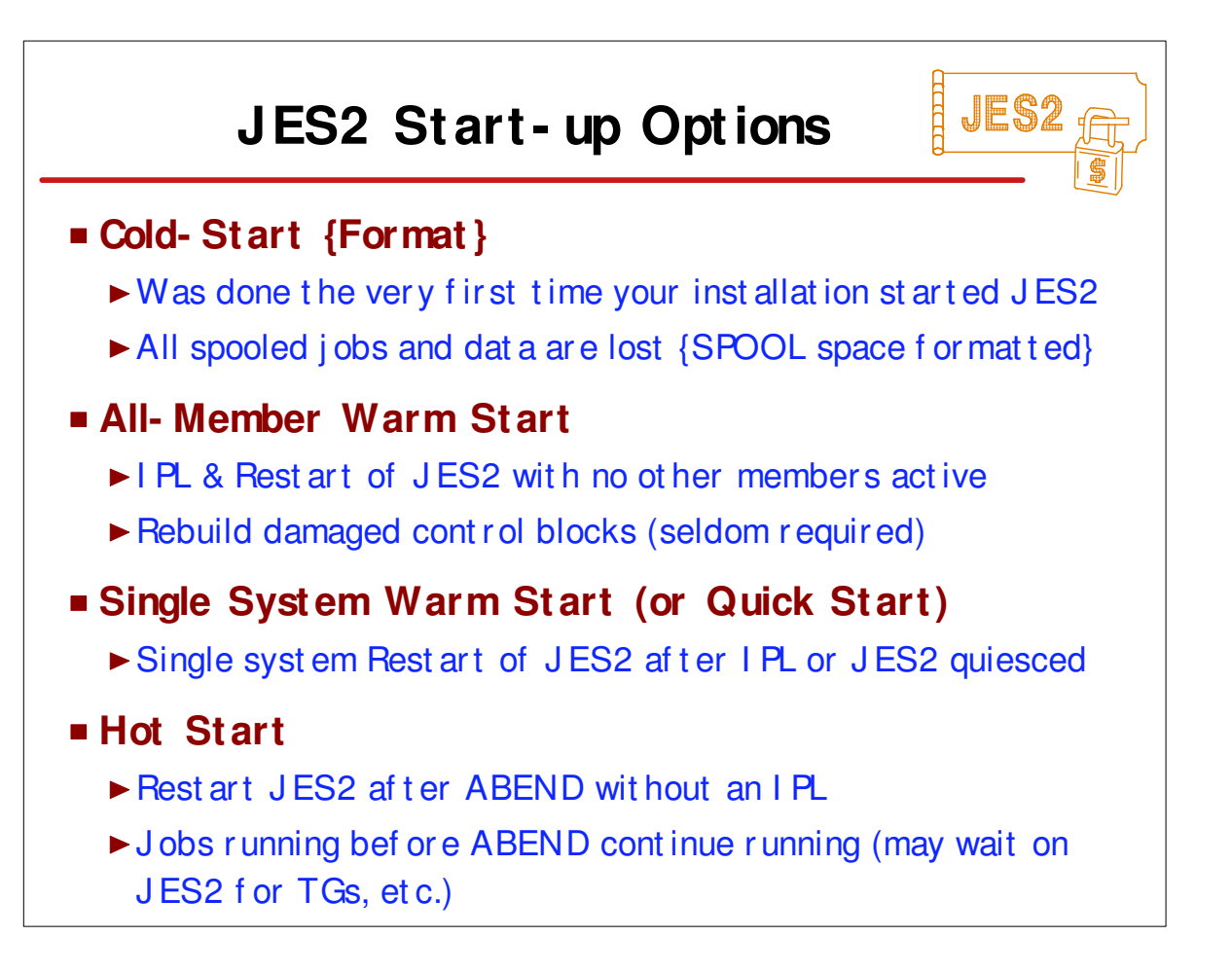

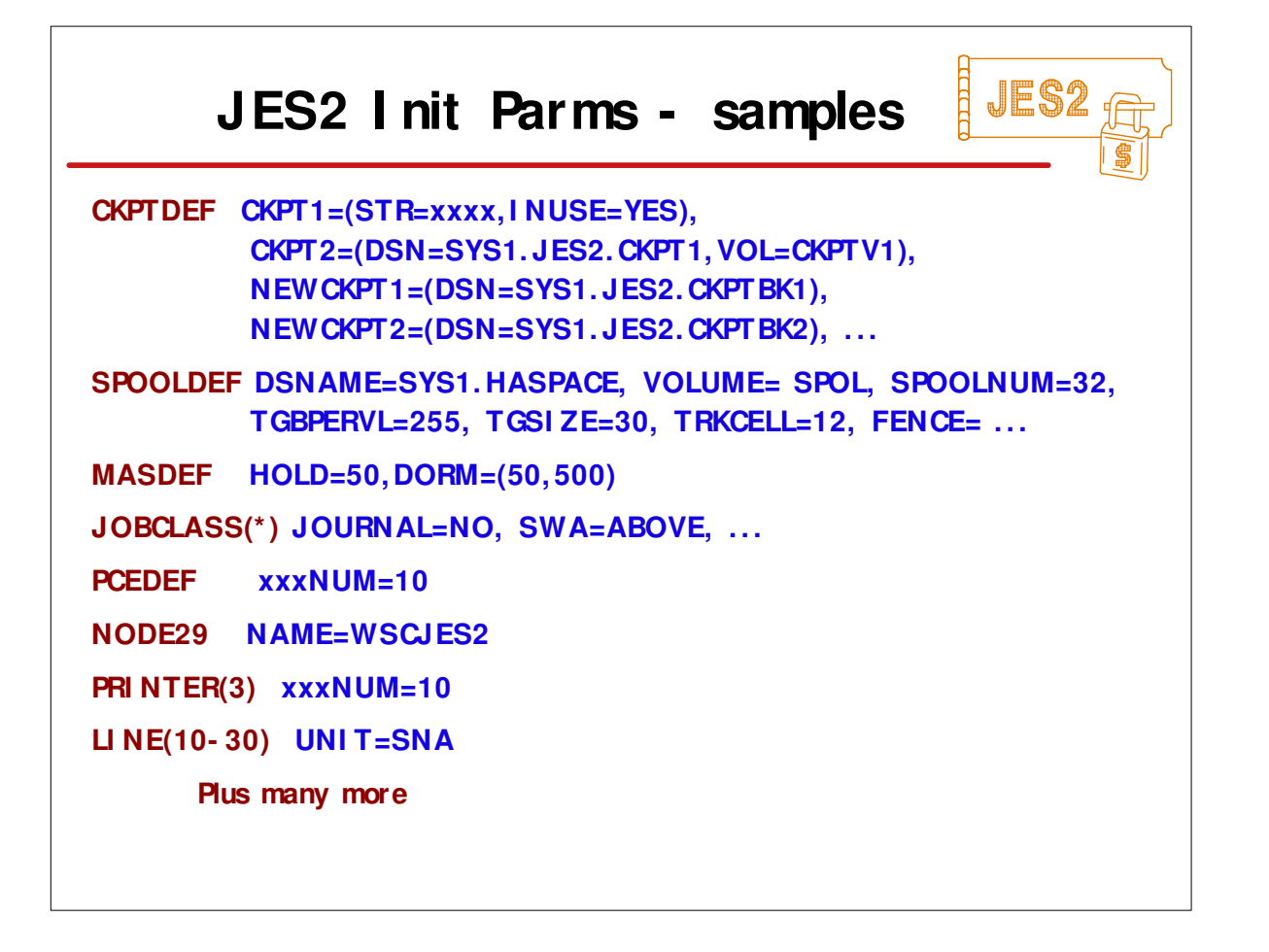

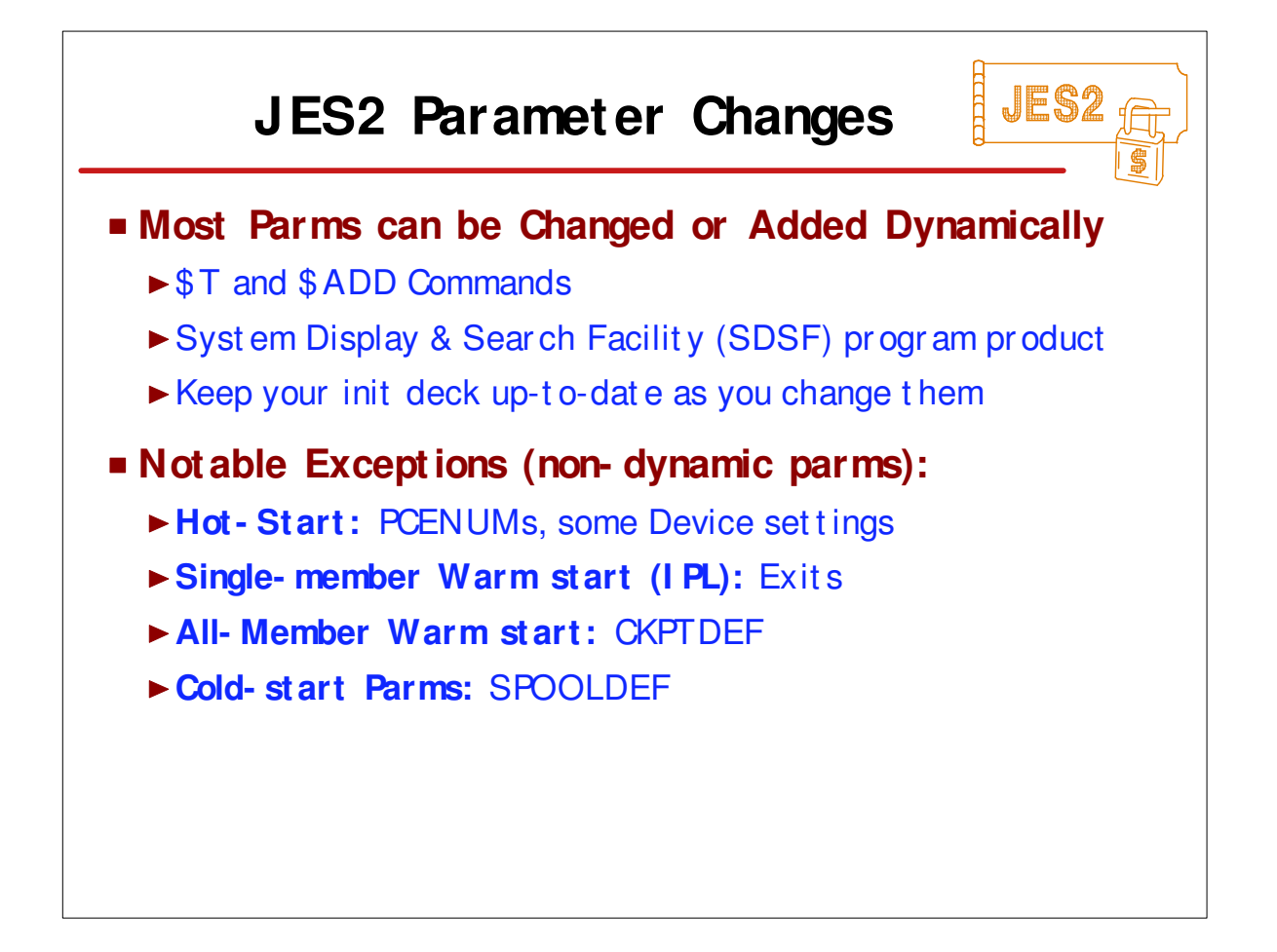

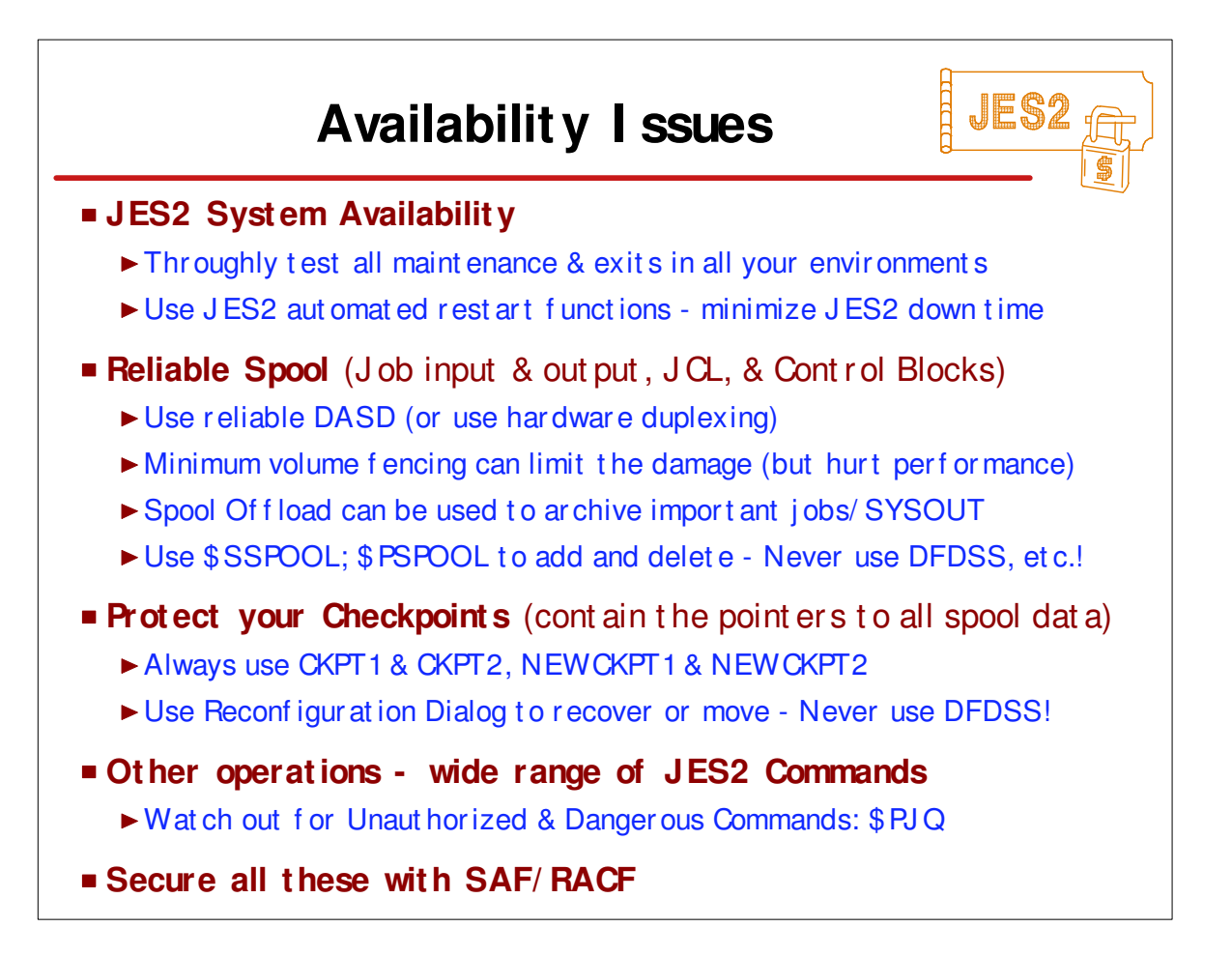

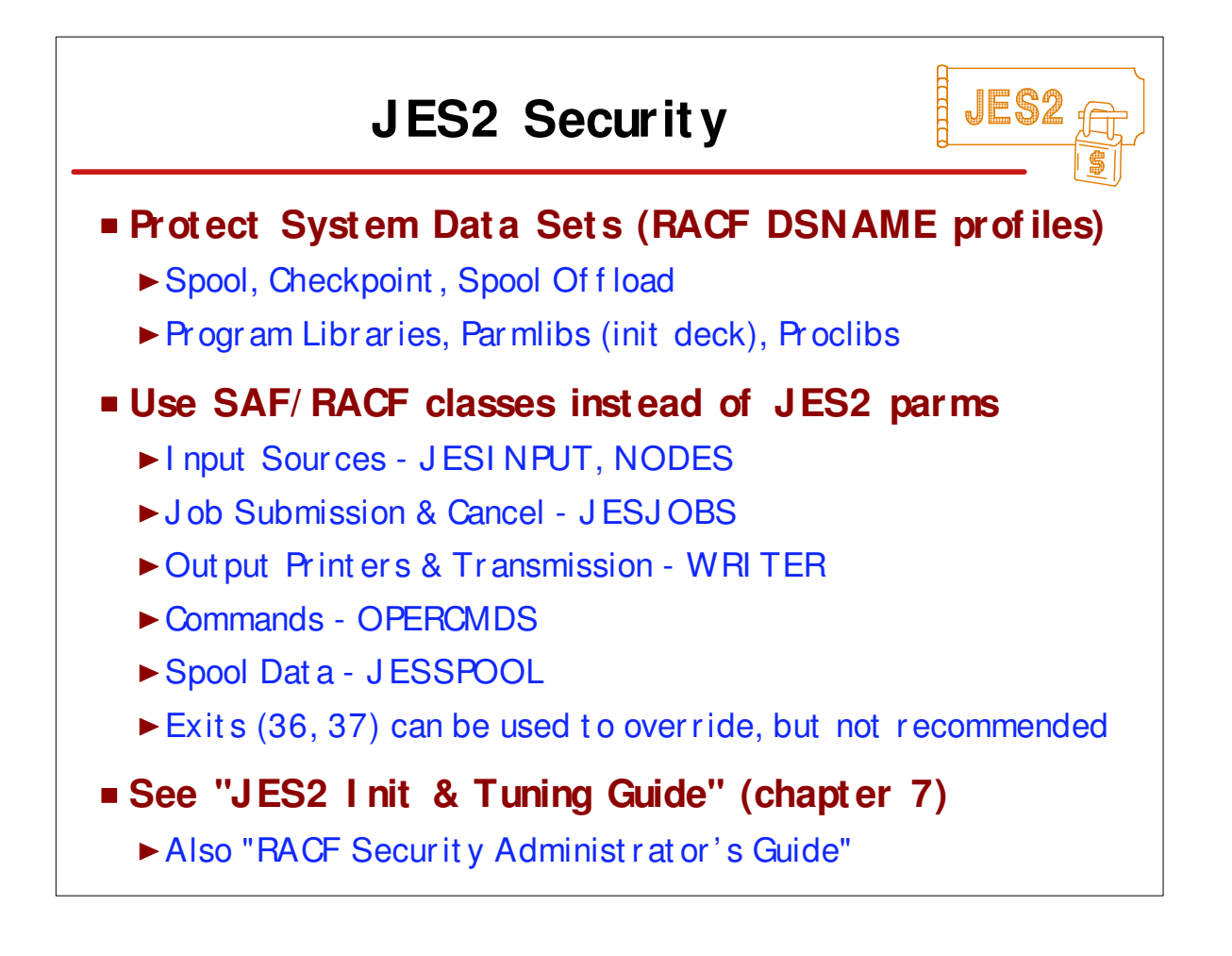

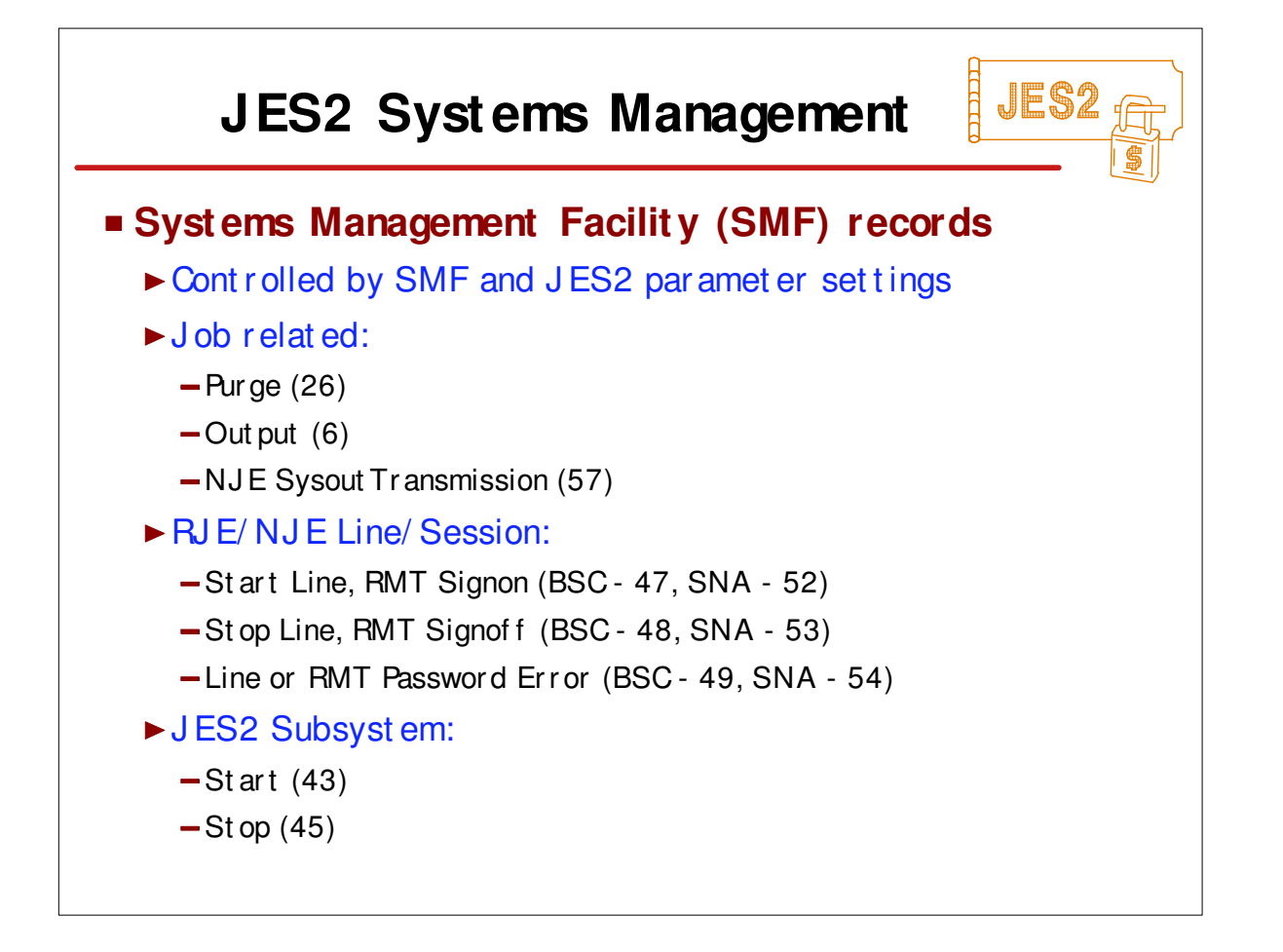

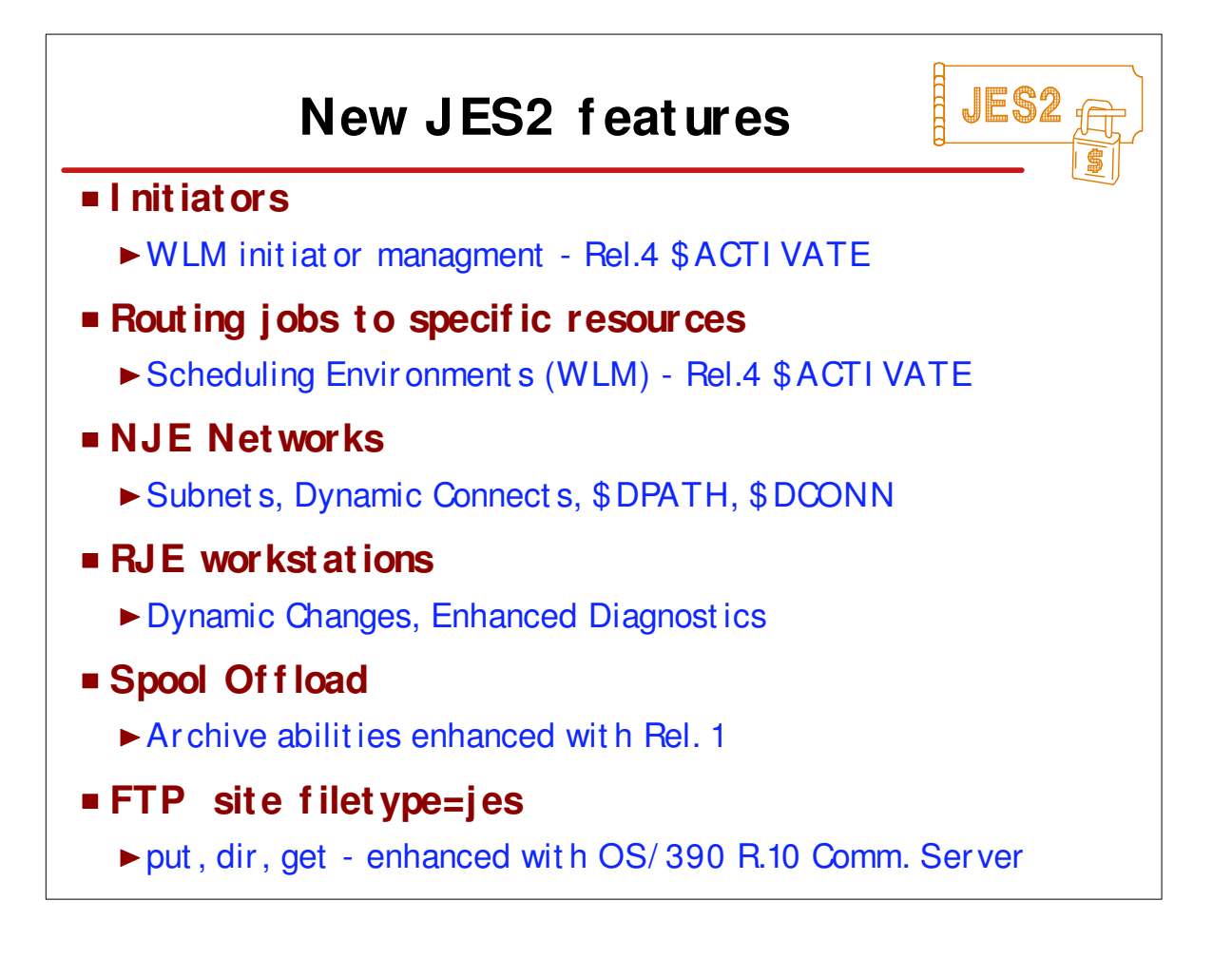

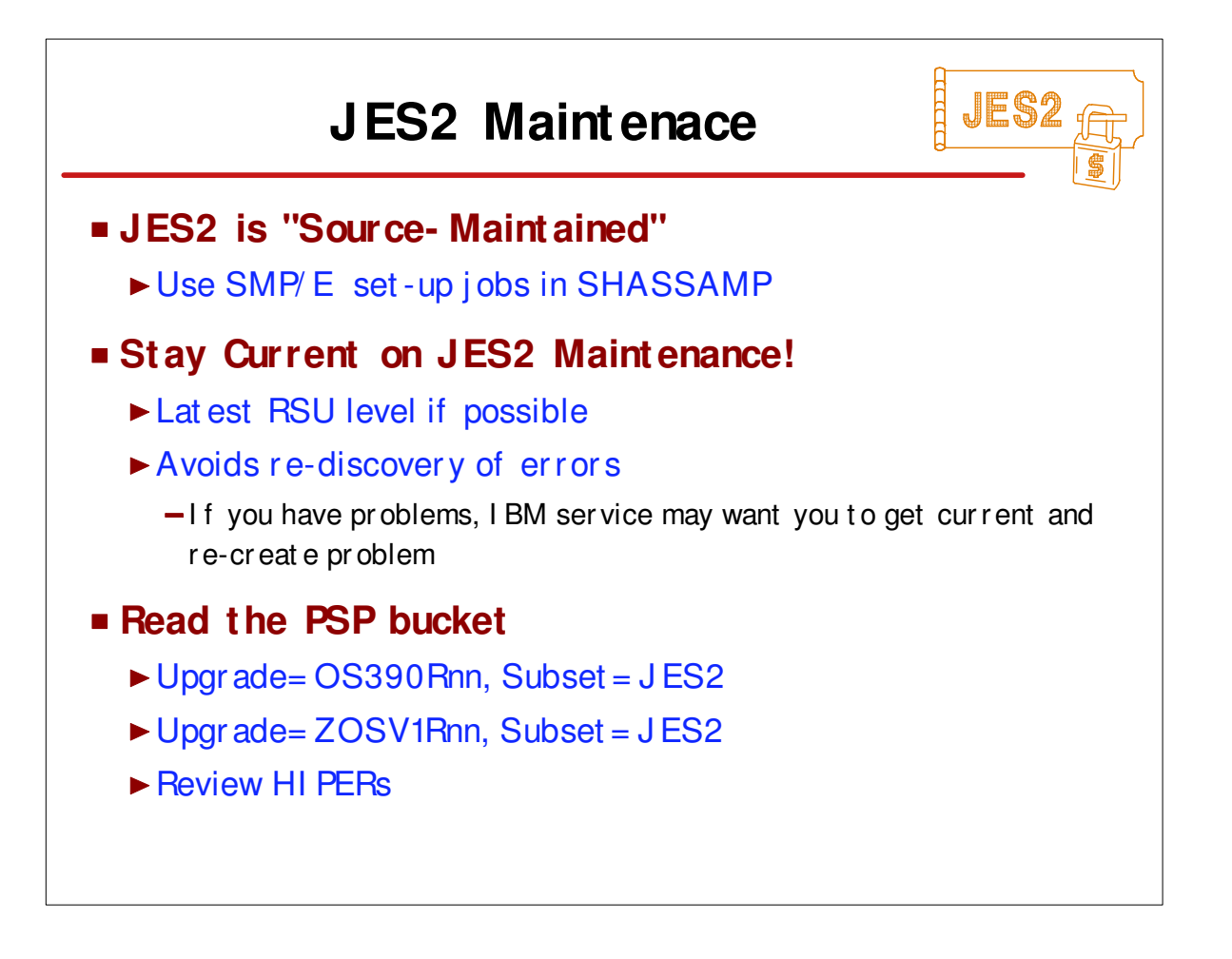

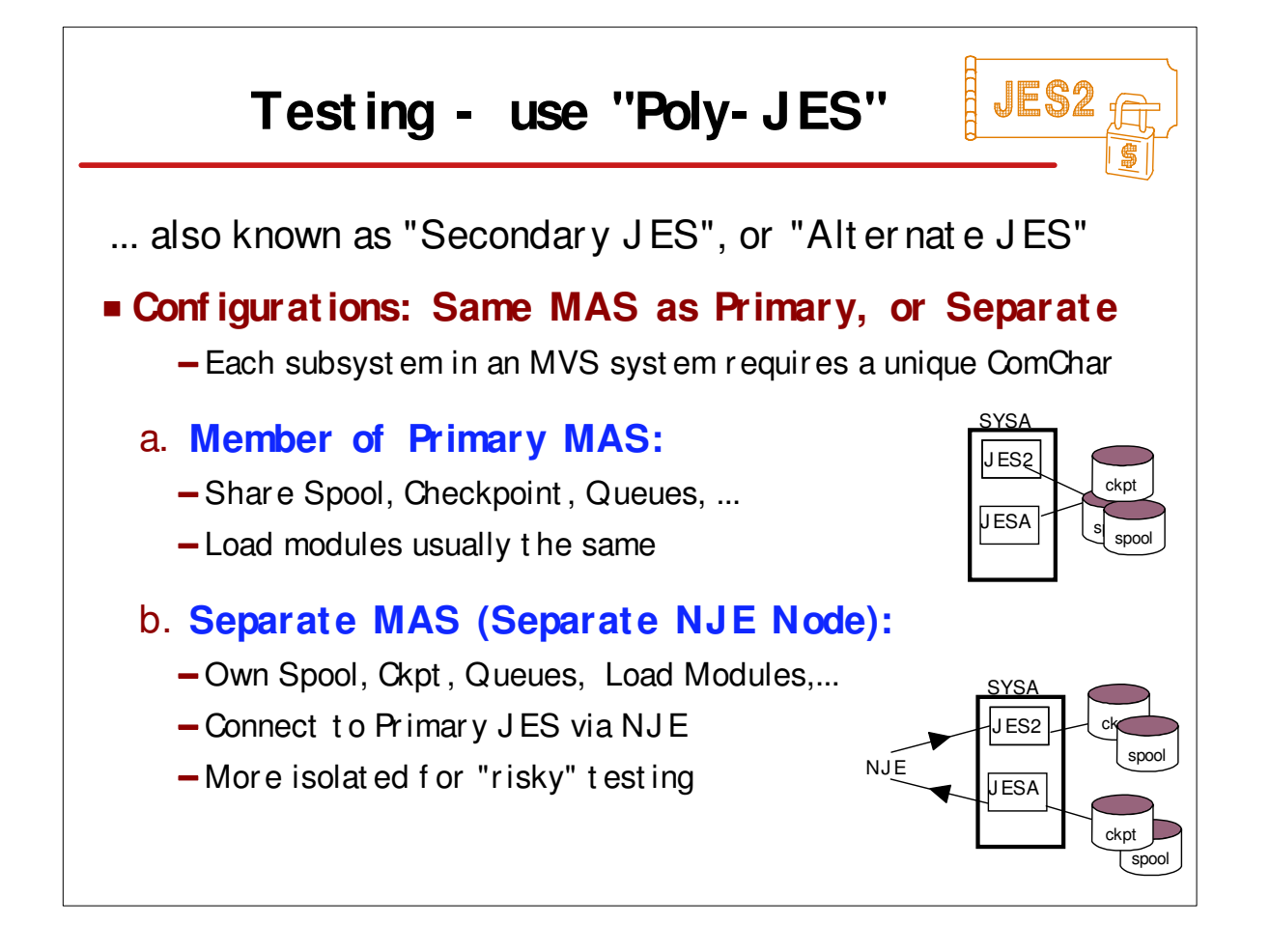

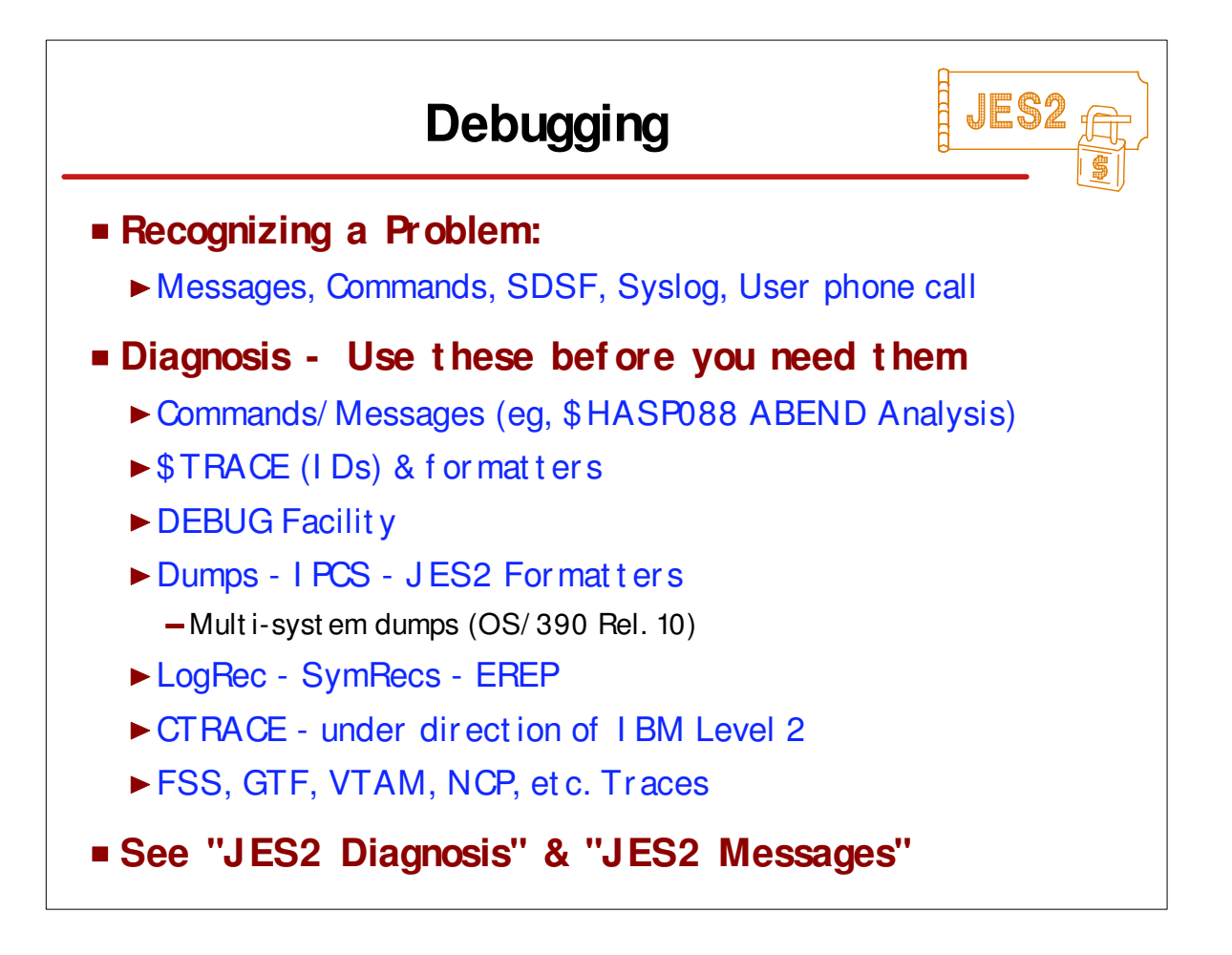

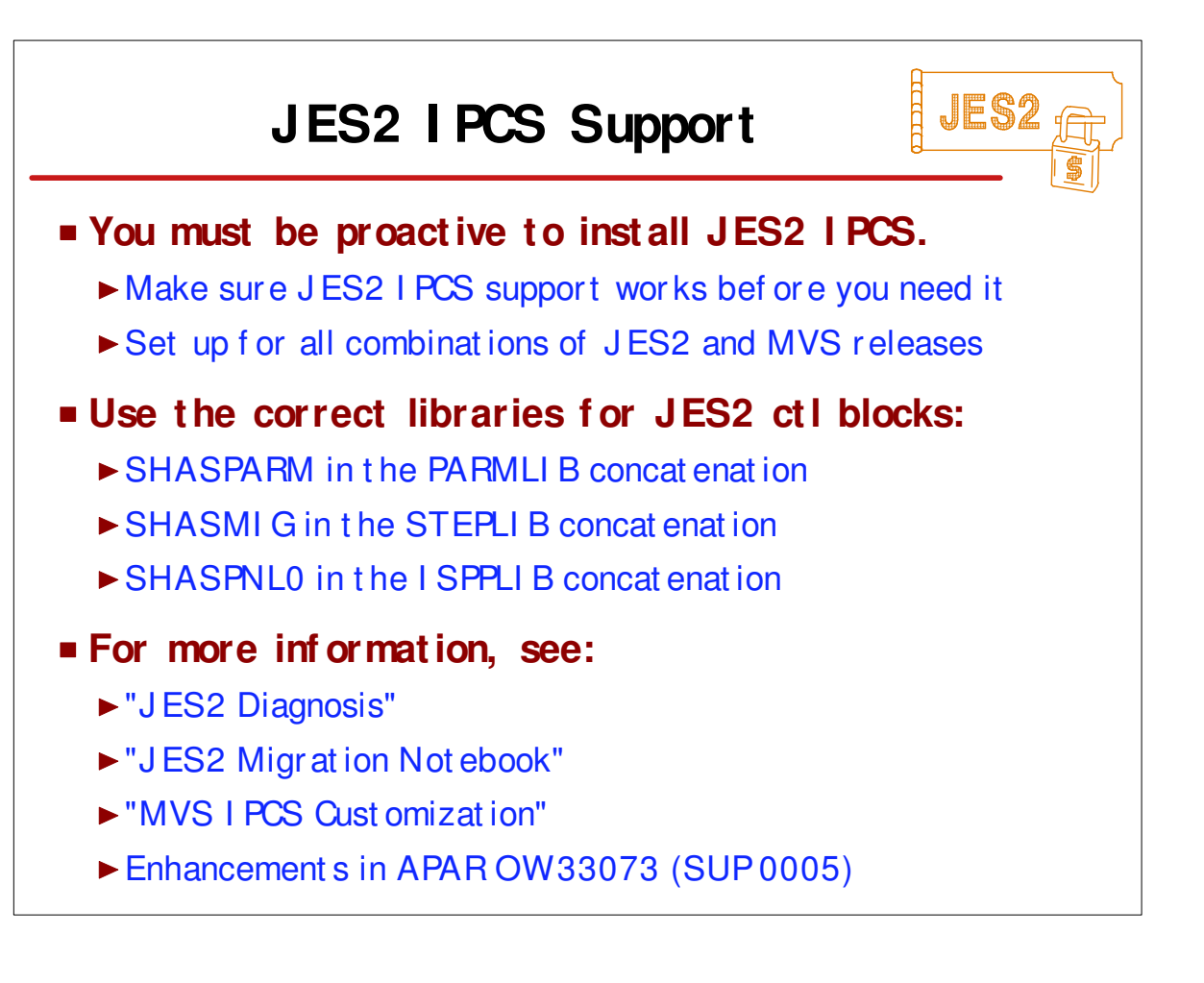

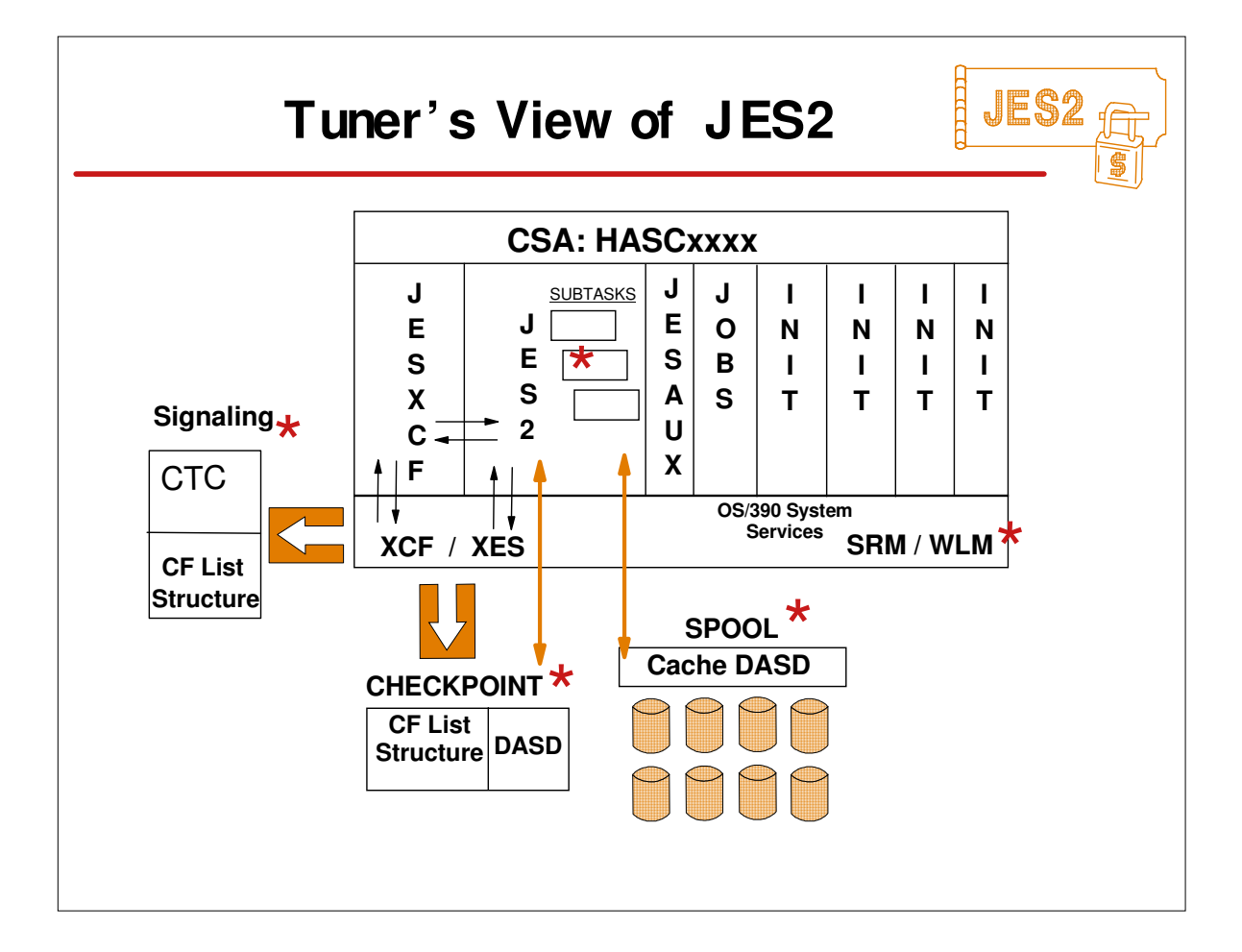

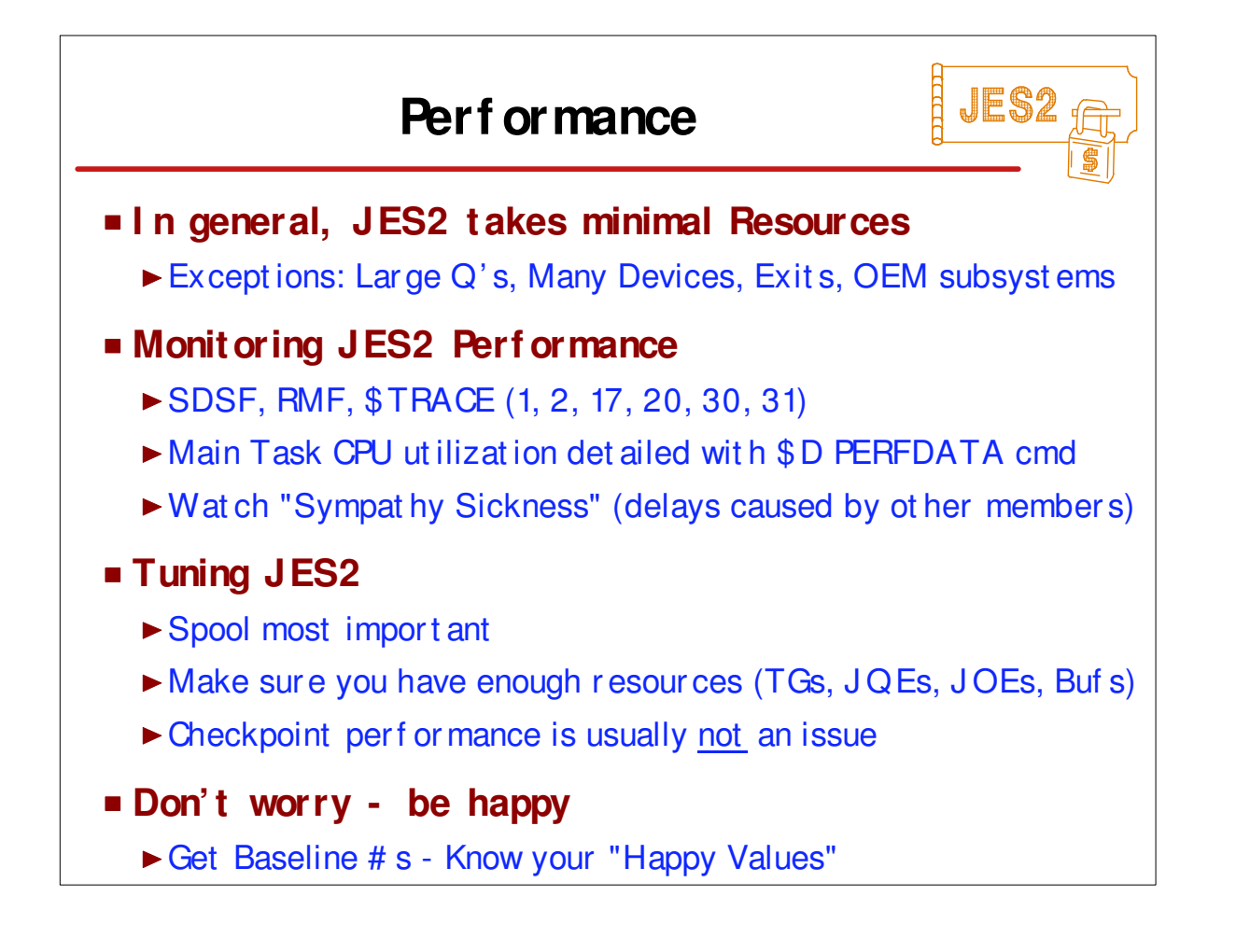

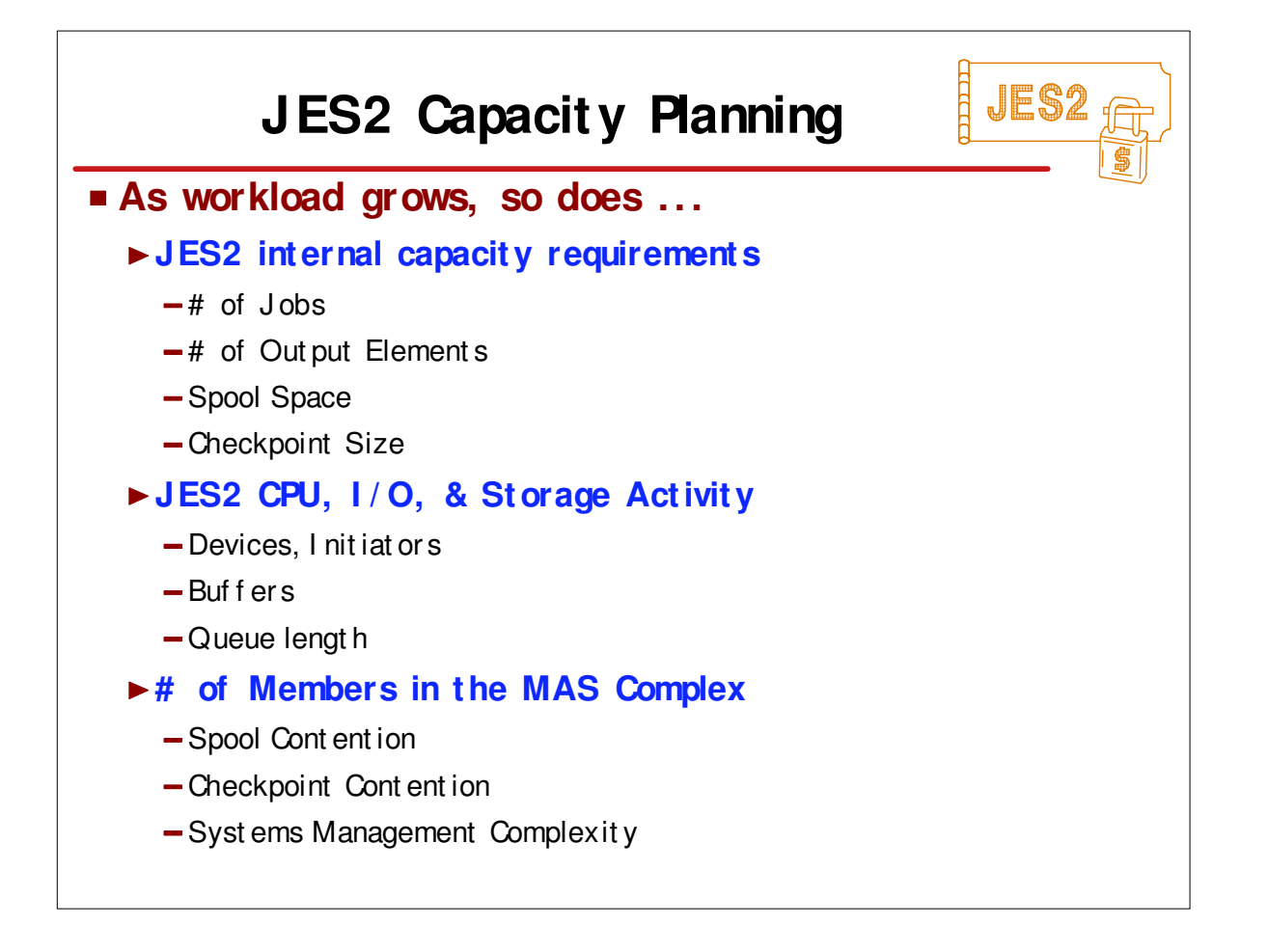

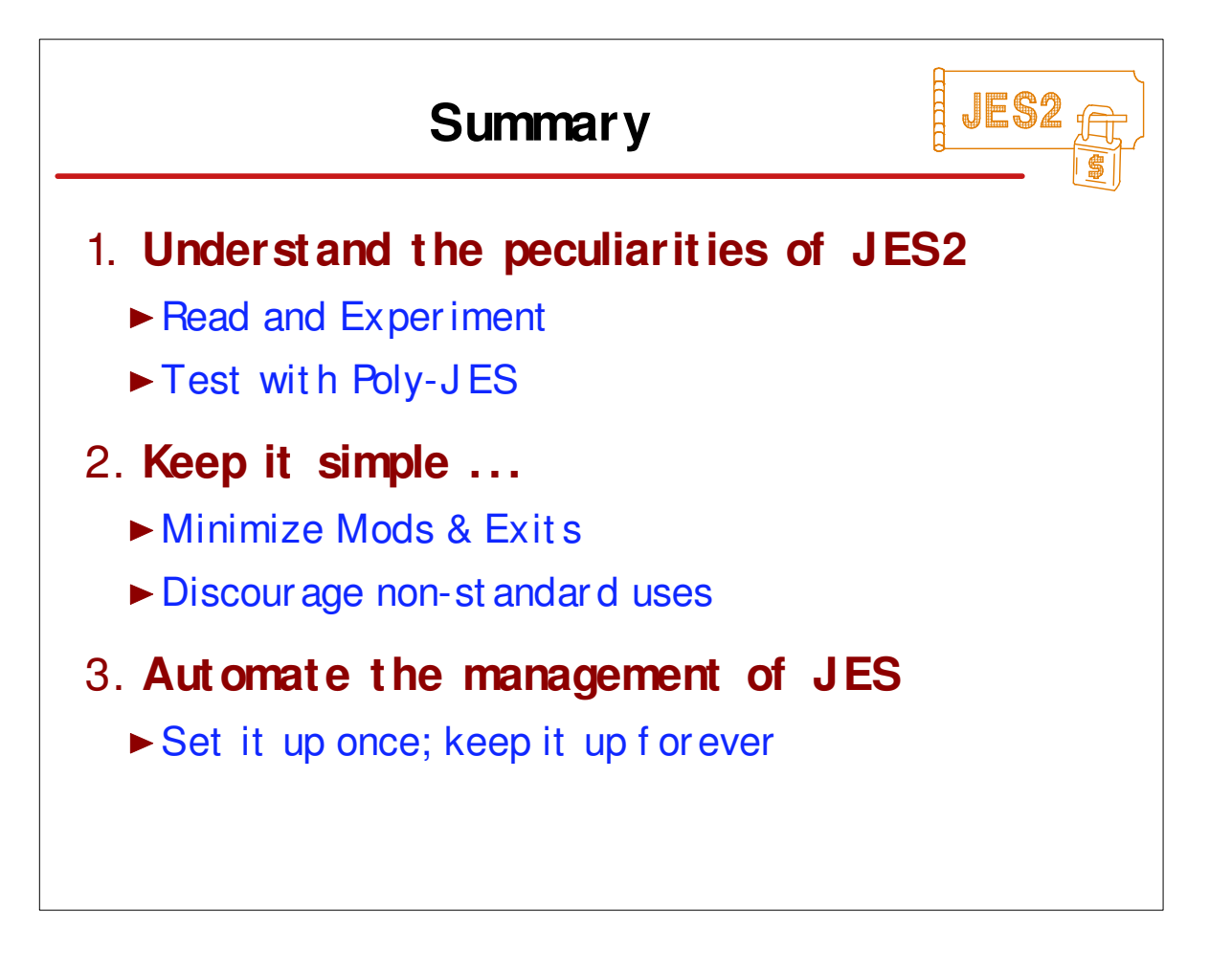

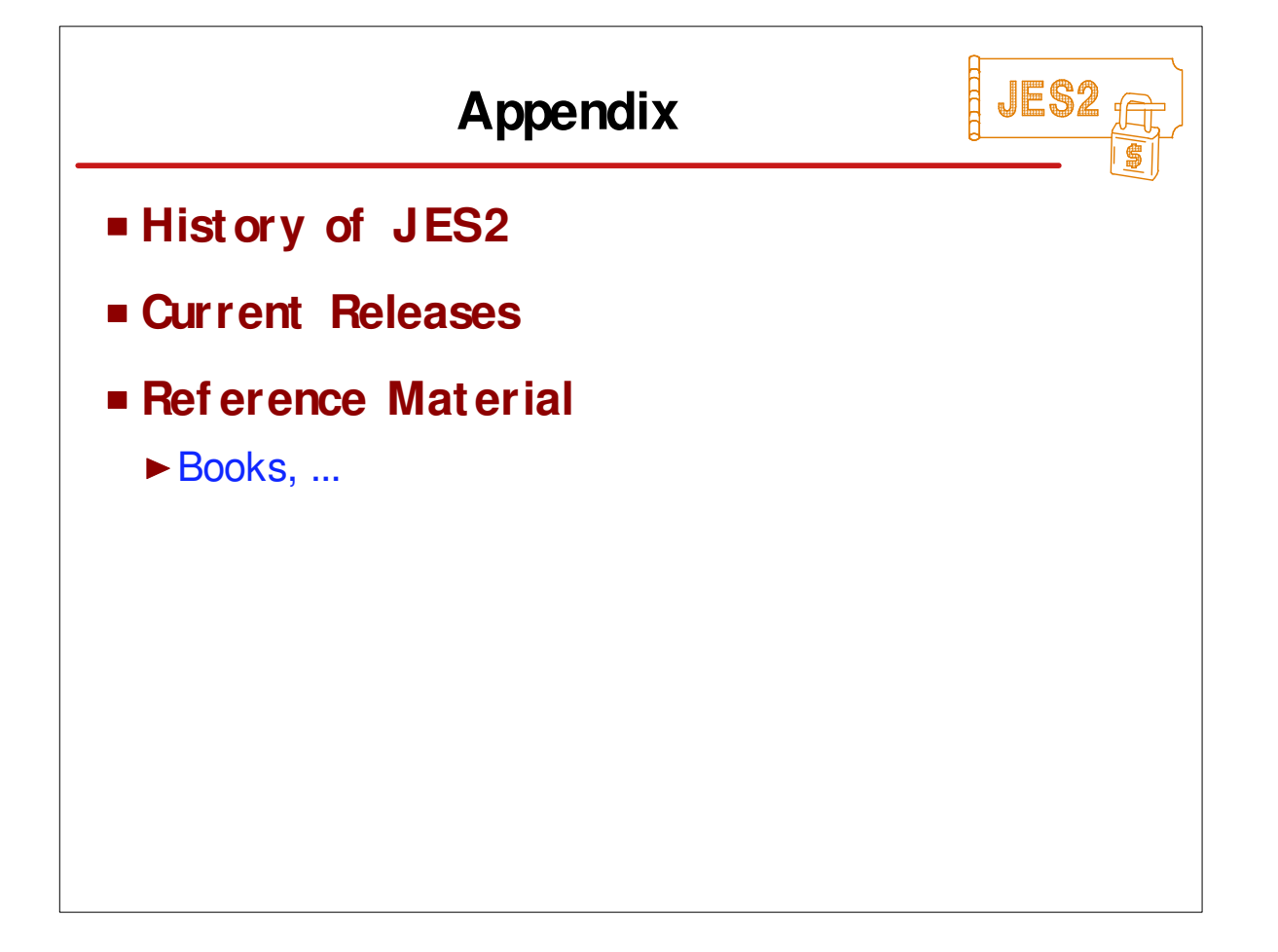

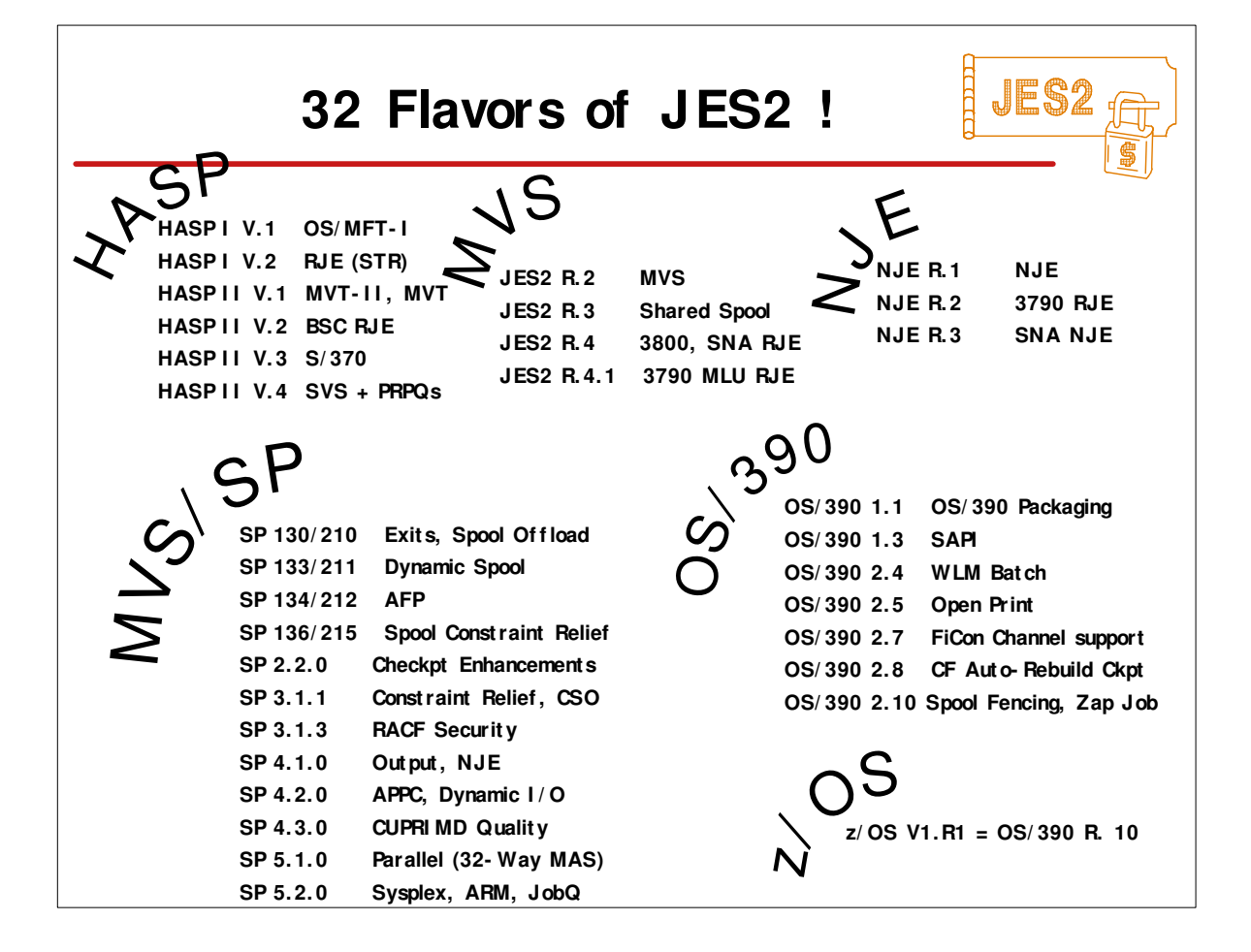

## **Current JES2 Releases**

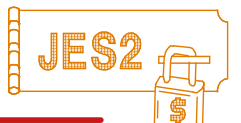

## **FMI Ds, Birthdays & Obituaries**

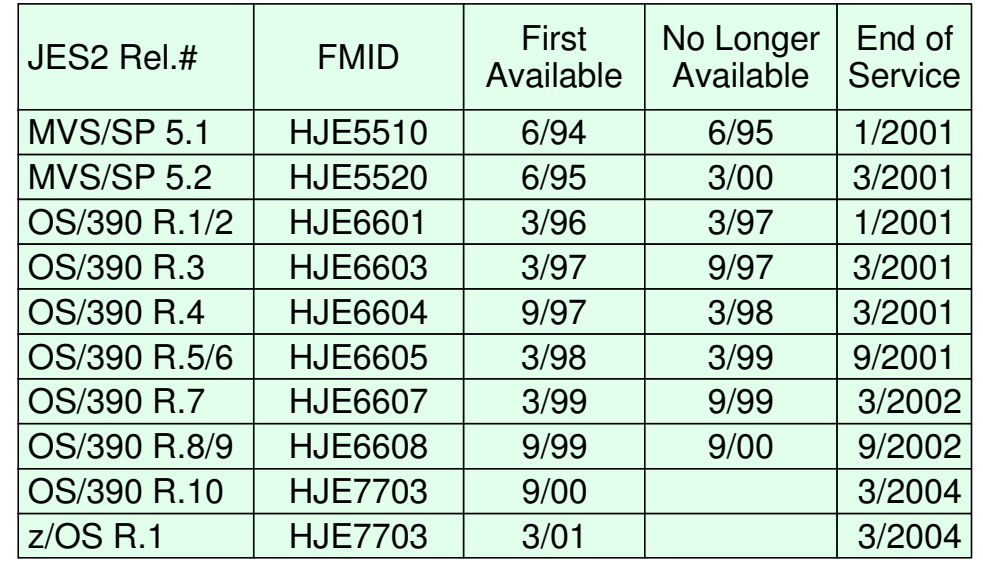

 $\overline{1}$ 

٦

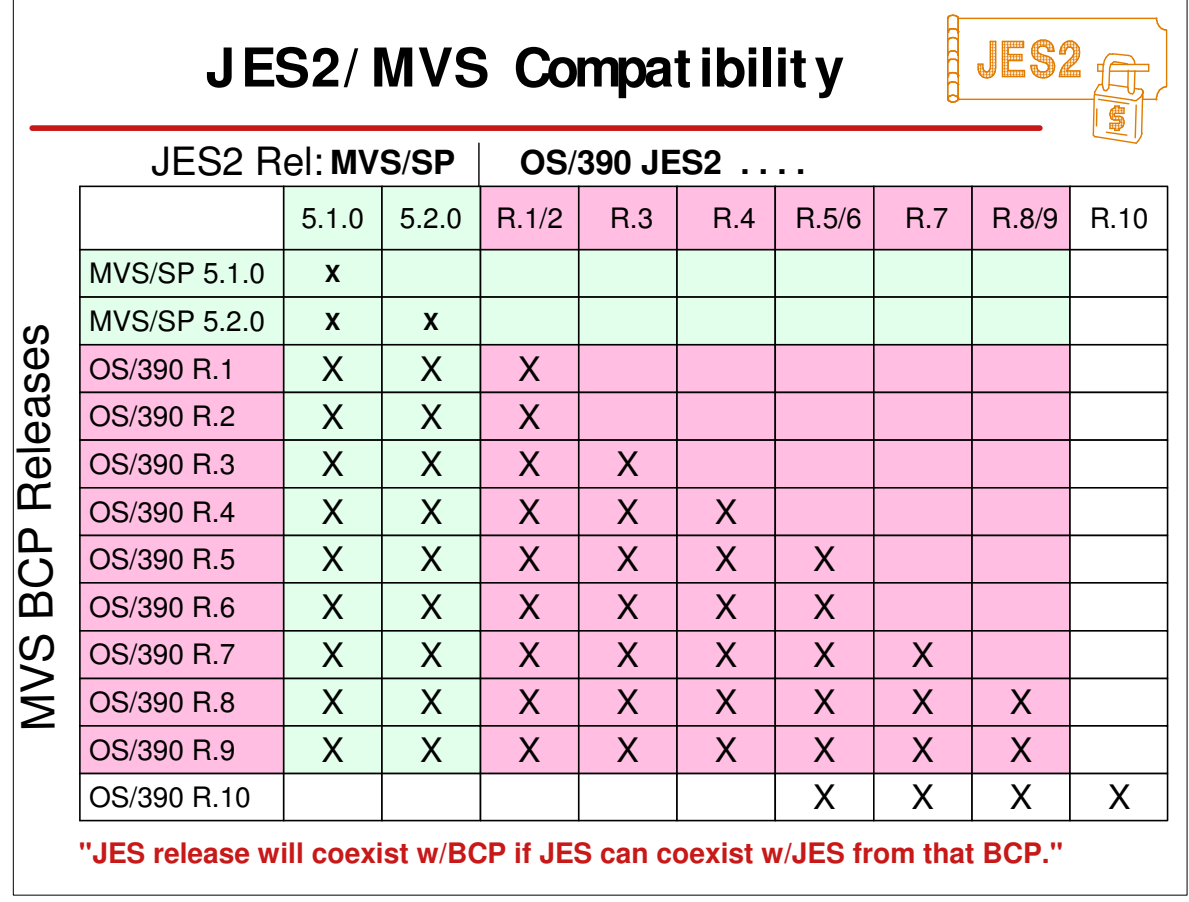

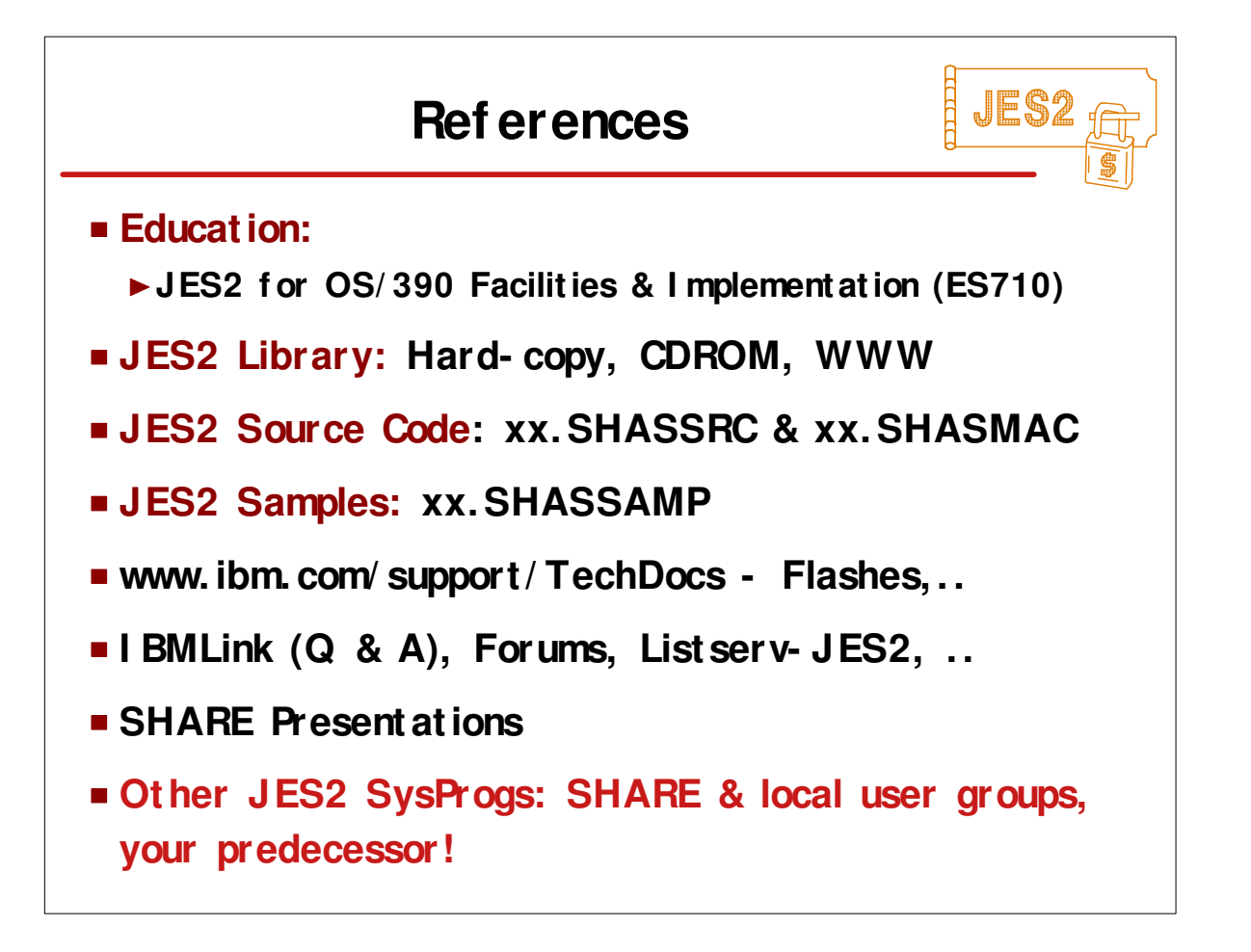

## **HELLE** JES<sup>4</sup> **OS/ 390 JES2 LI BRARY** GC28-1794 JES2 Introduction \* GC28-1797 JES2 Migration SC28-1791 JES2 Initialization & Tuning Guide SC28-1792 JES2 Initialization & Tuning Reference GC28-1796 JES2 Messages GC28-1790 JES2 Commands GX22-0041 JES2 Commands Summary SC28-1793 JES2 Installation Exits SC28-1795 JES2 Macros SY28-1086 JES2 Diagnosis SY28-1096 JES2 Data Areas, V.1 \$A - \$E \* SY28-1097 JES2 Data Areas, V.2 \$F - \$O \* SY28-1098 JES2 Data Areas, V.3 \$P - \$X \* \* Soft-copy only

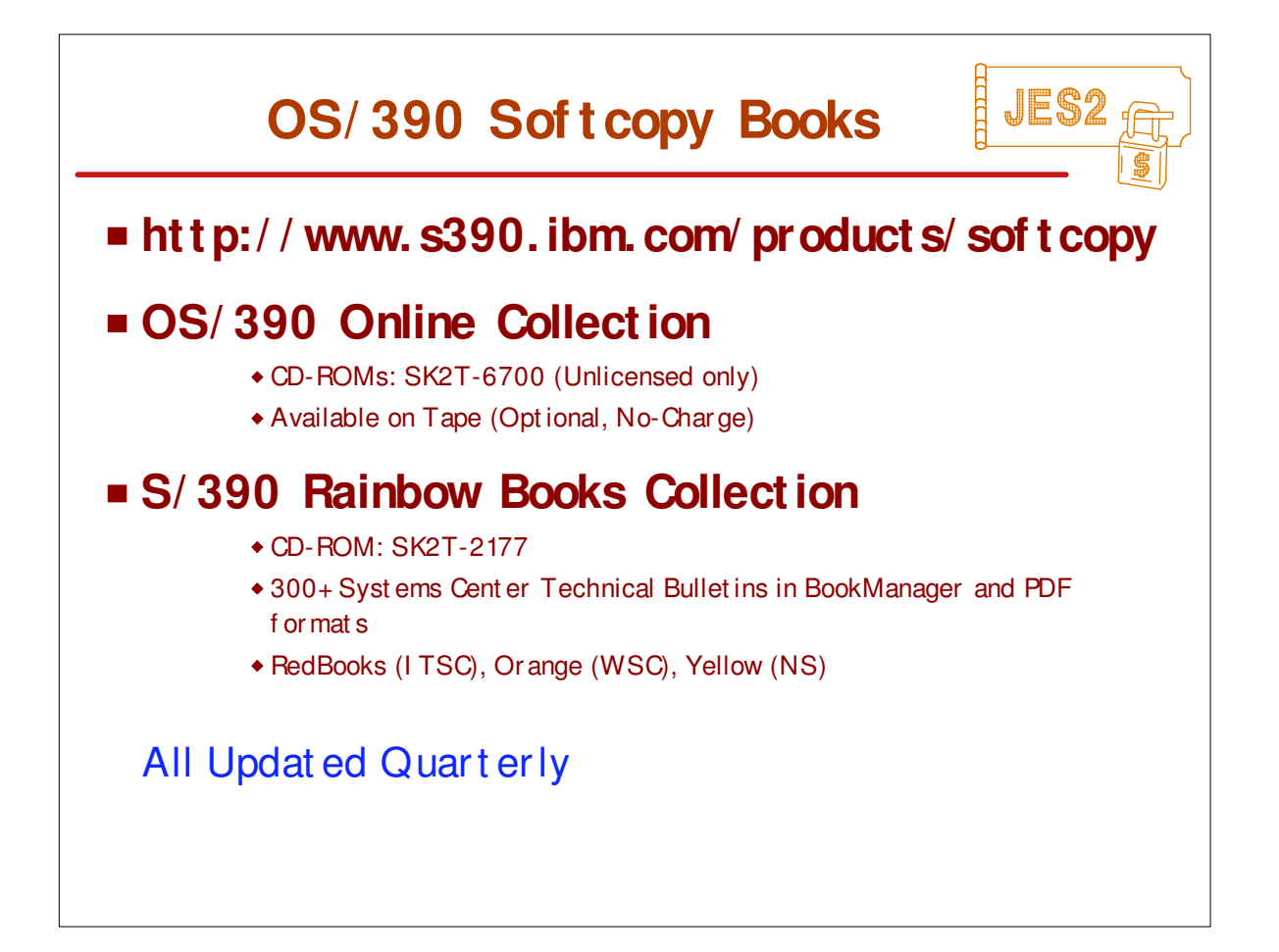

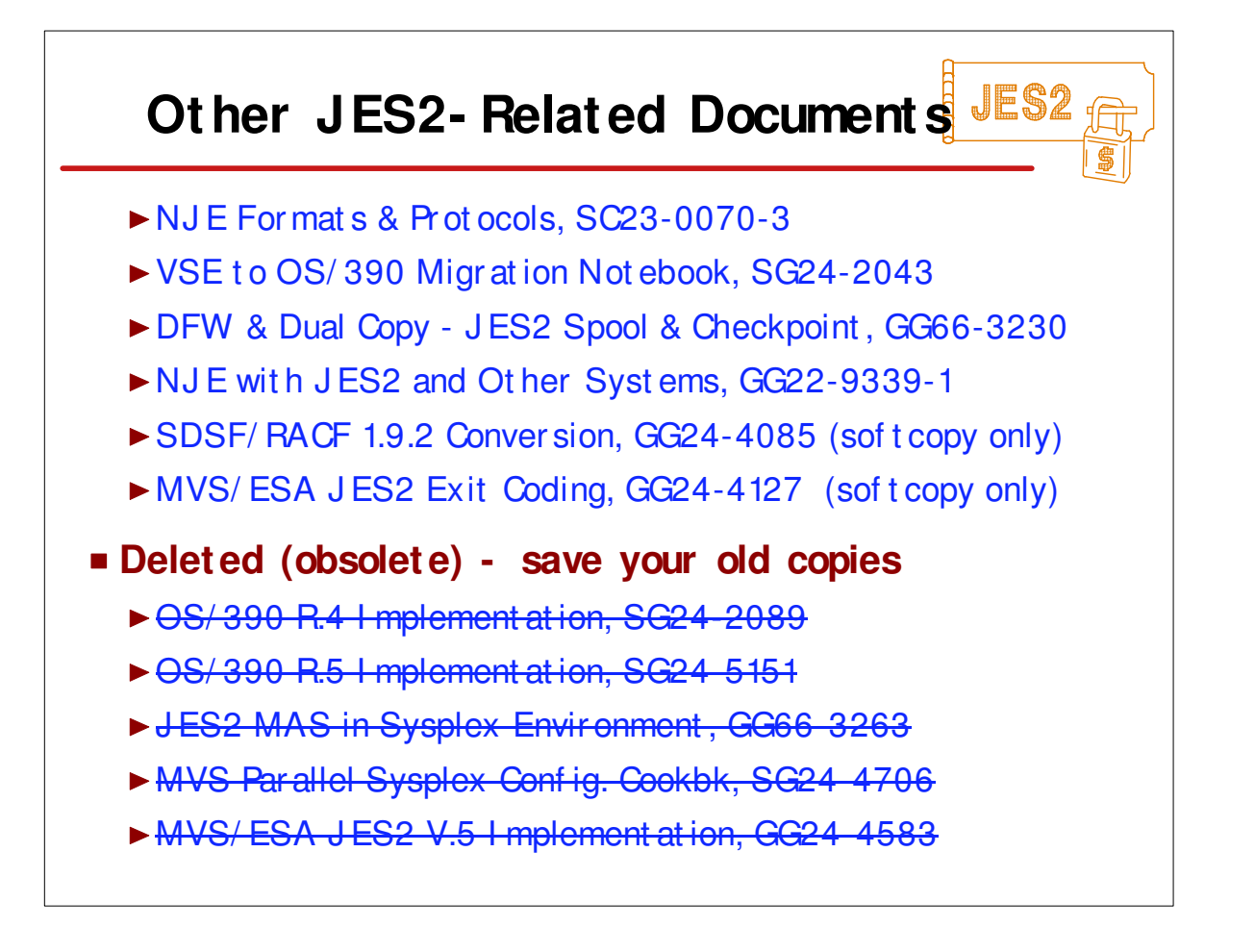

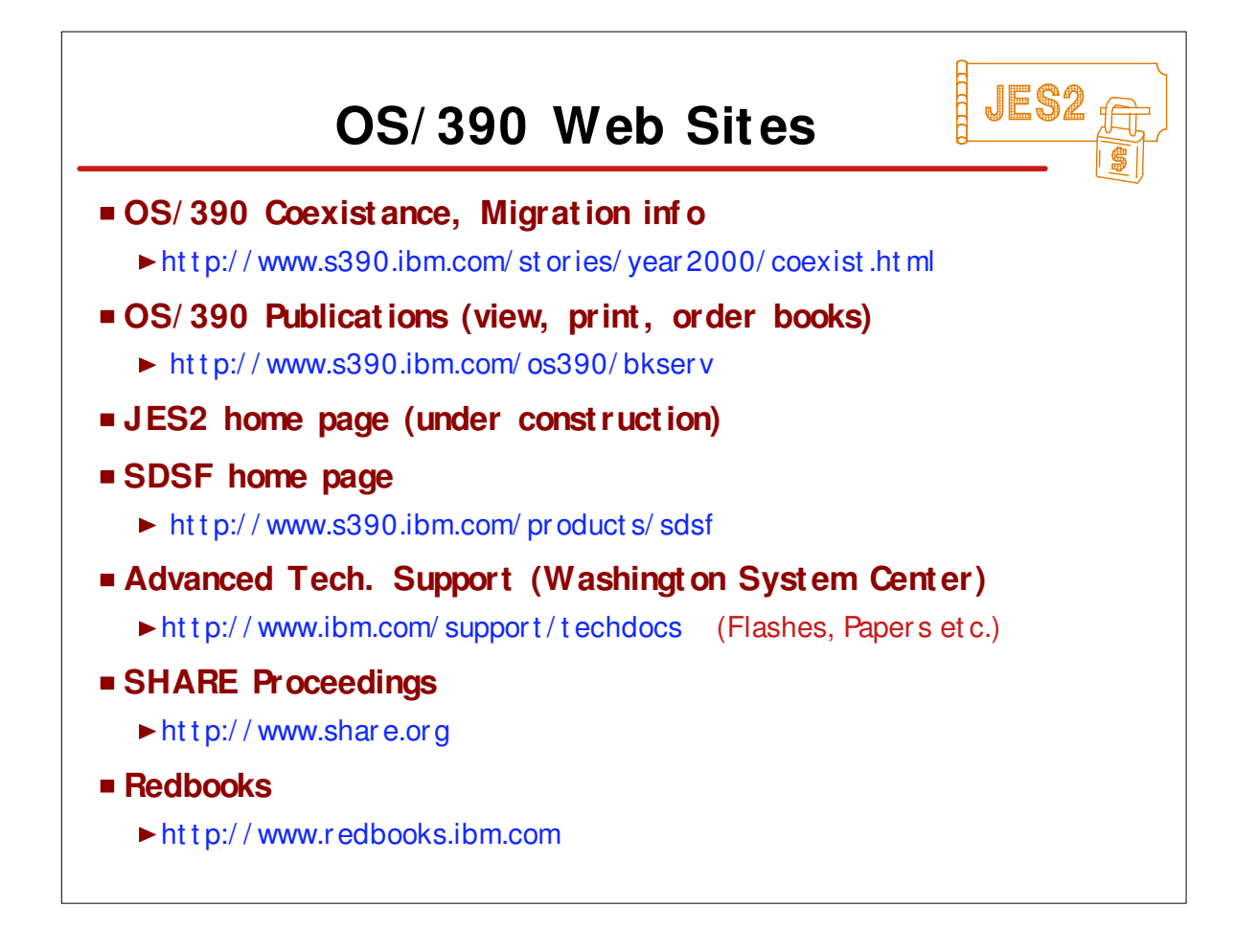

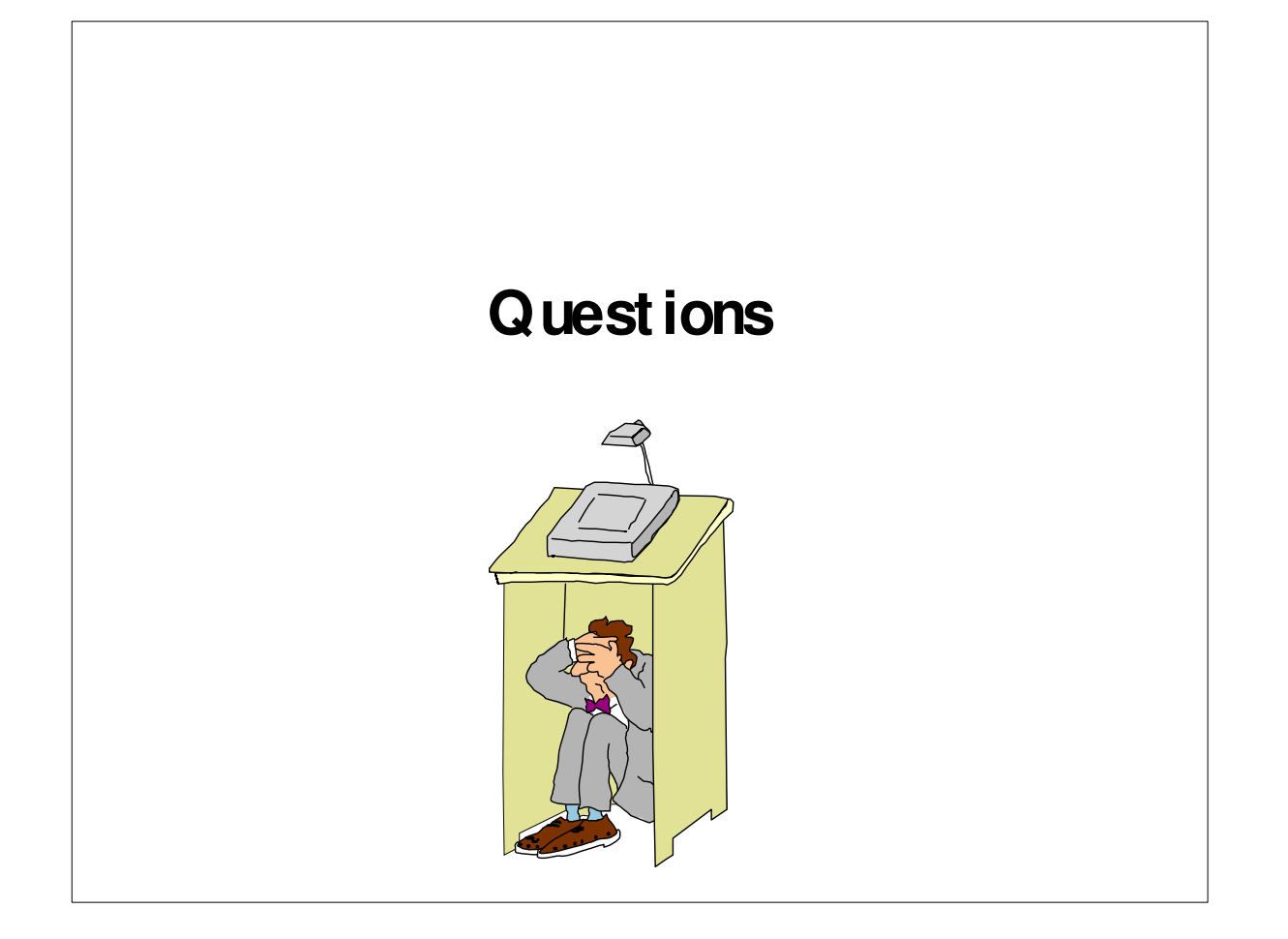